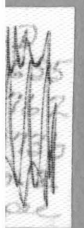

# The Design and Implementation of a Computerized Information System of the Virginia Seafood Processors

**Sea Grant** Extension Division Virginia Polytechnic Institute and State University Blacksburg, Virginia

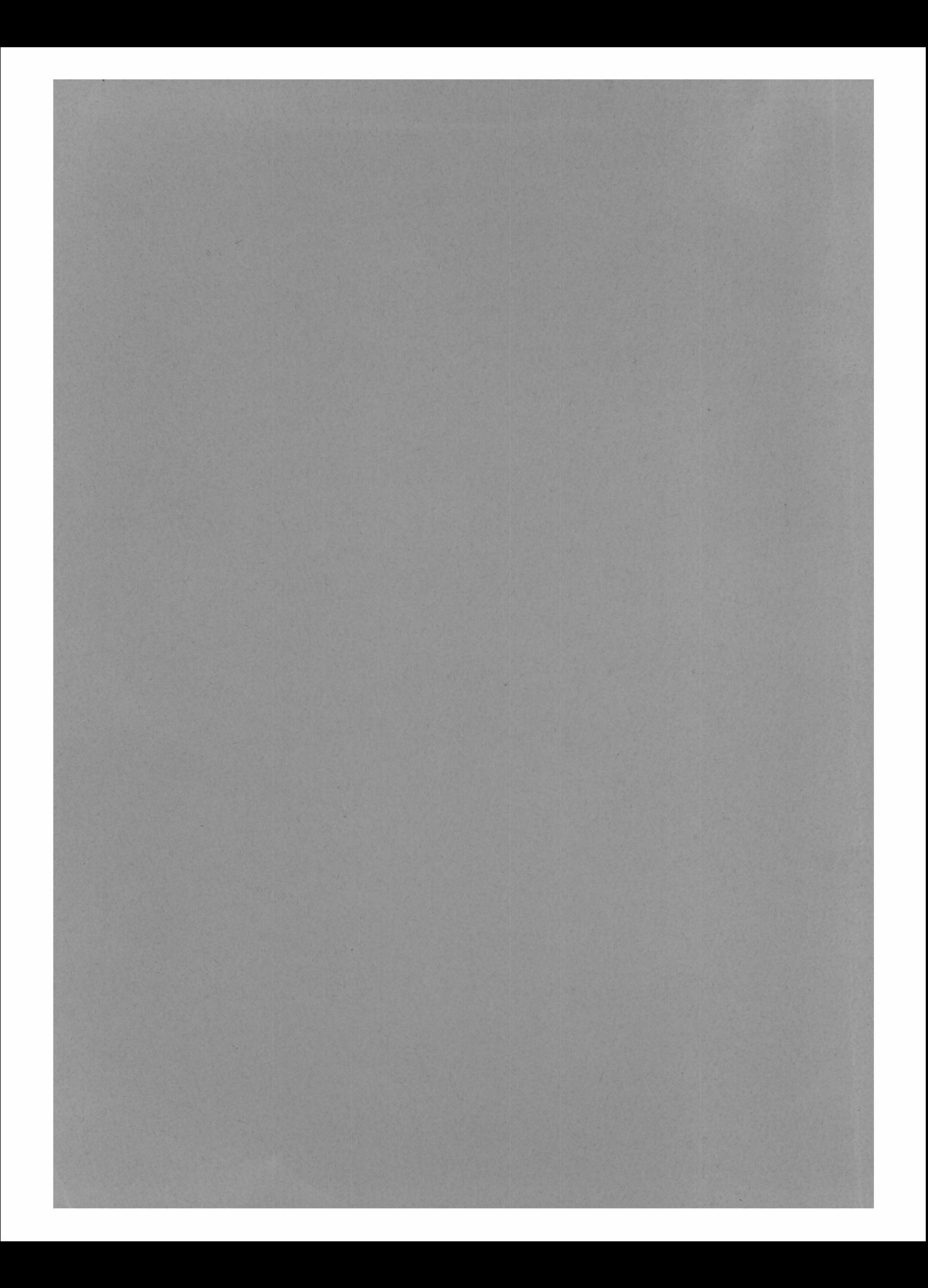

# THE DESIGN AND IMPLEMENTATION OF

# A COMPUTERIZED INFORMATION SYSTEM

## OF THE

# VIRGINIA SEAFOOD PROCESSORS

by  $\text{Charles } F \cdot \text{Shoemaker}$ and

George J. Flick

VPI-SG-73-02

Sea Grant Publication No. 2

Virginia Polytechnic Institute

## and

## State University

*LD*  5655  $A 762$  $1973e$  $c.$  2

### ACKNOWLEDGMENTS

This research project was carried out with the support of the Sea Grant Program of the National Oceanic and Atmospheric Administration (Grant No. 2-35352) U.S. Department of Commerce. Our special thanks are extended to Robert Holland who assisted in the design and writing of the computer programs and to Jeffrey L. Howe without whose assistance the data in its final form could not have been obtained. The State Health Department of Virginia is also acknowledged for their help in supplying part of the data. Finally, we acknowledge Mrs. Janet McMurray for her able assistance in typing the final manuscript.

# TABLE OF CONTENTS

 $\label{eq:zeta} \zeta = -\frac{2\pi\sqrt{3}}{3} \frac{2}{\lambda} \frac{1}{\lambda} \frac{d\lambda}{d\lambda} \, ,$ 

 $\gamma$ 

 $\bar{K}$ 

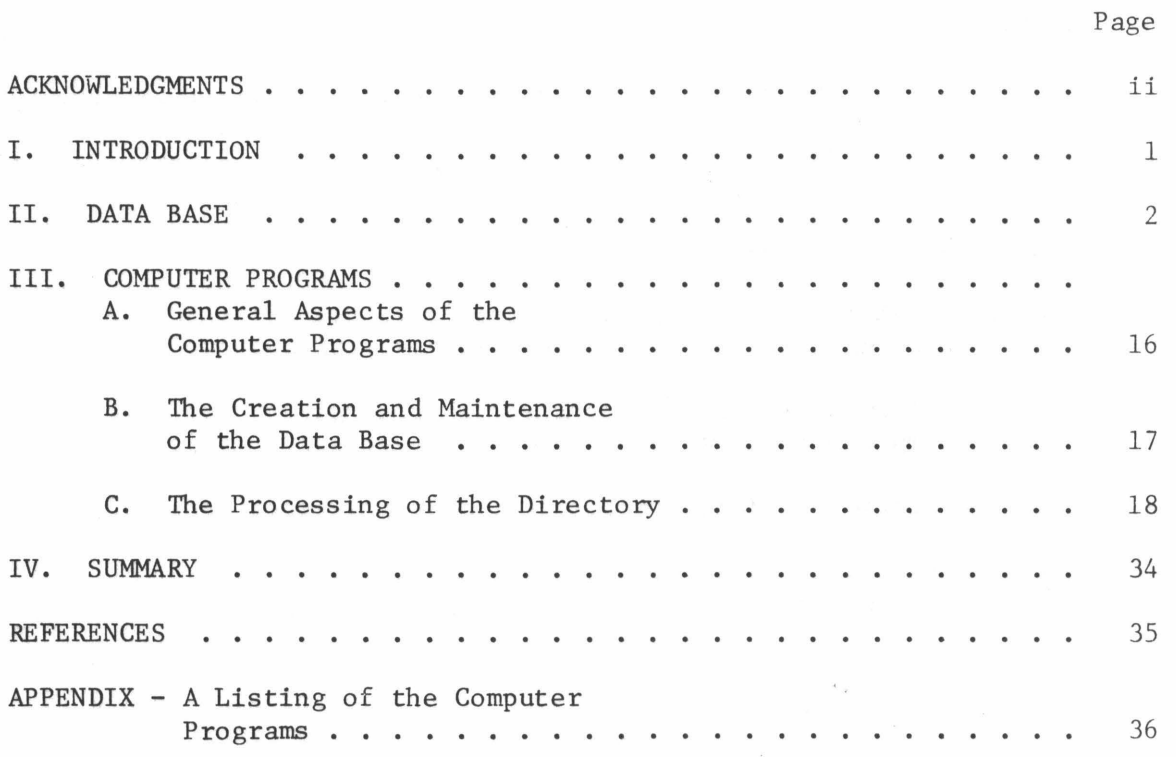

# LIST OF FIGURES

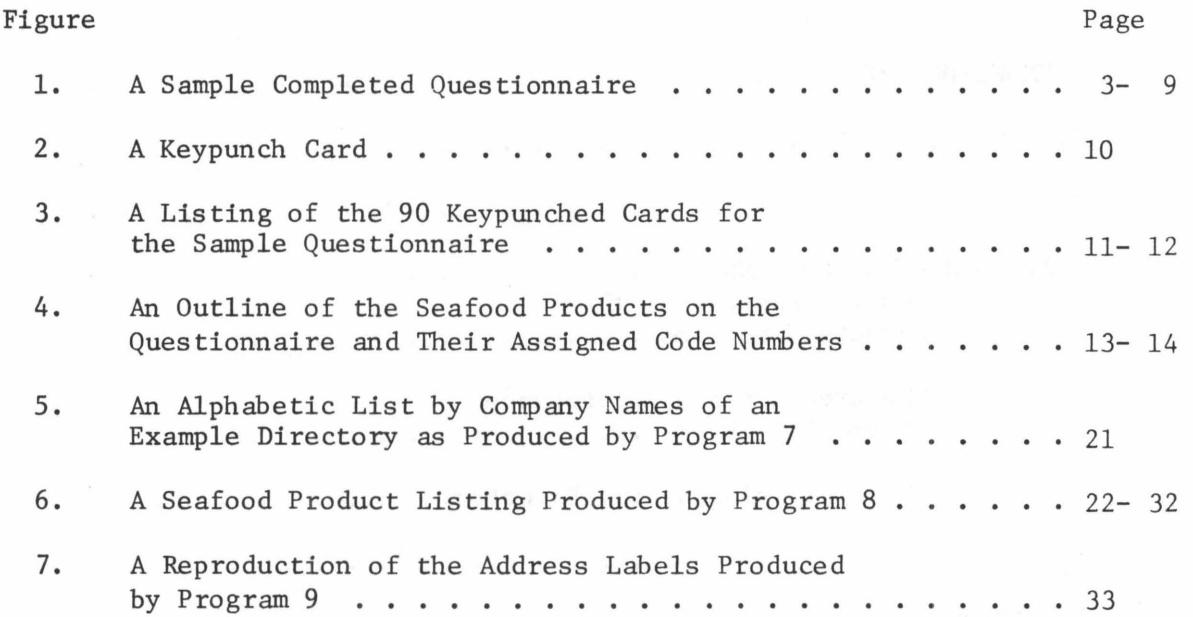

### I. INTRODUCTION

As the age of the computer is entered into, the storage, retrieval and processing of data or information increases in importance. This importance grows simply from the continuous generation of increasing amounts of information in today's societies. In order not to be overcome by a oncoming deluge of data, the use of the computer is being relied on to handle data storage, retrieval and processing. Although many large organizations now rely solely on their computers for data management, many smaller organizations have yet to make any use of them. The principle reasons delaying the utilization of the computer by such organizations are (1) the availability of a computer, (2) the realization of a need of a computerized information system, and (3) the creation and management of such a system. The first obstacle is being overcome by the introduction of small computers and by the buying of computer time on large computer systems. Today, it is common to find companies who operate large computer systems for the purpose of selling computer time to the small user. The second and third reasons are not as clearly defined as the first. However, a particular realization of such a need and the implementation of the computerized information system to service it will be discussed.

A simple computerized information system has been designed and placed into operation in the Food Science and Technology Department at the Virginia Polytechnic Institute and State University. This data base consists of information describing the seafood processors in the state of Virginia. The need for such information has been apparent to the extension workers serving the seafood industry as well as to the processors themselves. Data describing the number and location of the processing plants and the products they handle was of obvious importance in advising and planning for a profitable growth of the industry. Having recognized the need for this information, it was decided that the information should be computerized. In this way, the information would be easier to update and process. The acquisition, design and processing of this information or data by the computer programs written for this project will be discussed.

#### II. DATA BASE

To compile the data describing the seafood processors in Virginia, it was decided to send a questionnaire to each requesting the needed information. Figure 1 shows a completed sample questionnaire. Most questions relating to their products only required the processor to check an appropriate answer rather than write a long or involved answer. Minimizing the effort needed to complete the questionnaire encouraged cooperation from the individuals canvassed. The questionnaire supplied accurate data since it was a direct method of communication. Unfortunately, it could not be relied upon to produce a high percentage response. Thus, it was necessary to have secondary methods of obtaining the information for those who failed to respond to the questionnaire. The secondary sources were the State Health Department and the Sea Grant extension personnel.

Having obtained the data, the next step was the transfer of it to keypunch cards which the computer could read. A keypunch card can contain 80 characters of information. Each character is printed across the top of the card while its appropriate computer code is punched below it. Before key punching the data on cards, the design of the data base\* or, more specifically, which data was to be keypunched where on the cards, had to be decided. For the Virginia seafood processors directory, 90 keypunch cards were used for each questionnaire. Figure 2 shows the first keypunch card from the sample questionnaire of Figure 1. Figure 3 shows a listing of the entire 90 keypunch cards from the sample questionnaire. Here the design of the data base is very simple. Each card corresponds to a line in the questionnaire. Note that instead of the name of the seafood products appearing on the keypunch cards, a two digit code number appears. Figure 4 shows the seafood products and their code numbers. For example, on the second page of the sample questionnaire, Figure 1, the seafood processor indicated on the twelfth question that he handles freshwater catfish as fresh and fresh-frozen products. This is indicated on the twelfth keypunched card, Figure 3, where freshwater catfish is indicated by its code number, 1. If a processor did not handle a particular product, then the corresponding card was left blank. Thus in the data base, each seafood processor is represented by 90 keypunch cards or 7,200 (90 x 80) characters, hereafter called a record.

After all the information on the collected questionnaire had been keypunched on cards, these cards were read by the computer and the information keypunched on them was stored on a magnetic tape and a magnetic disk storage unit. Thus the data was stored in three different physical locations. The keypunch cards and the magnetic tape were both used as back-up files to insure against an accidental destruction of the data base.

The terms data base and data set are used interchangeably here. In higher level information systems, a data base can be made up of several data sets.

FOR VPI&SU USE ONLY IDENTIFICATION NO.

# FOOD PROCESSORS DIRECTORY QUESTIONNAIRE

# PART 1

# PLEASE FILL IN OR CHECK THE FOLLOWING BLANKS

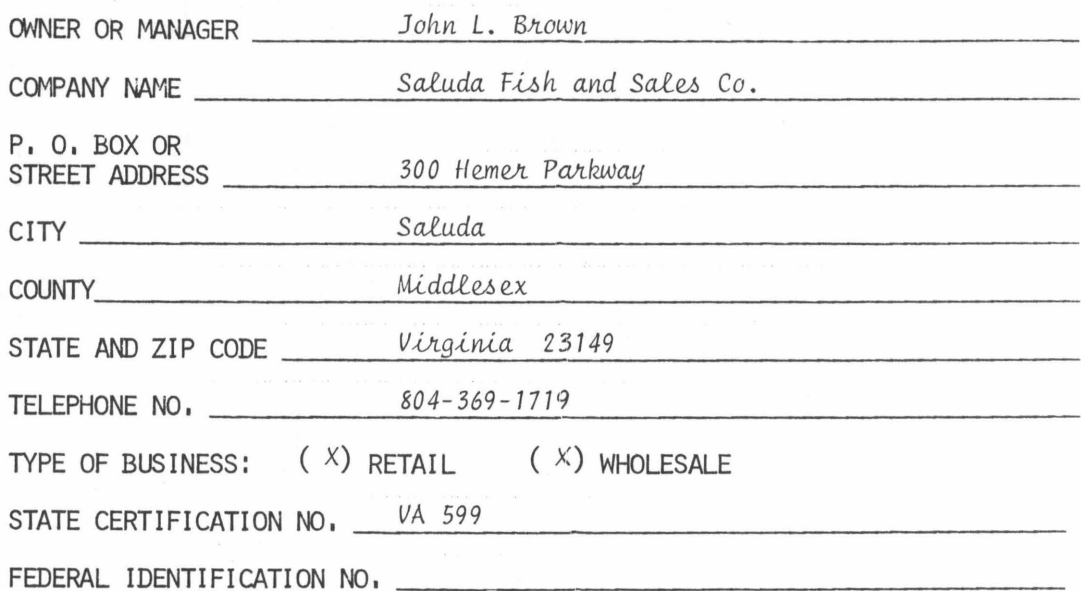

 $(13)$ <br>Other<br>(specify) Live Pasteurized Pickled Salted Smoked Other (8) (9) (10) (11) (12) (13) ( ) 5 Gal. ( ) 1 Gal. ( ) Consumer ) Consumer (8)  $(9)$   $(10)$   $(11)$   $(12)$ <br>Live Pasteurized Pickled Salted Smoked (4) Container Size(s) Container Size(s)  $1 Gal.$  $5$  Gal.  $($  $(4)$ FOOD PROCESSORS DIRECTORY QUESTIONNAIRE FOOD PROCESSORS DIRECTORY QUESTIONNAIRE Fresh-Frozen Oyster Processors Only (Please check the blanks that apply to your operations.) I. Oyster Processors Only (Please check the blanks that apply to your operations.) (3)<br>( ) Repacker ( ) Repacker ( 7)  $\times$ *x x x*  Part 2 (6) Fresh x  $\times$ *x x*  Convenience Dehydrated Dish  $(4)$  (5) ) Shucker Packer (2)  $\overline{\phantom{0}}$ (3) Canned Breaded (2) ( ) Shellstock Dealer Shellstock Dealer Type of Fish Marketed: Type of Fish Marketed: (specify}  $(x)$  Catfish ( x) Catfish  $(X)$  Fillets  $(X)$  Fillets Fresh Water ( X) Trout ( ) Other ( X) Whole Salt Water Fish  $\overline{1}$ . I I.

 $\overline{4}$ 

 $.$ 

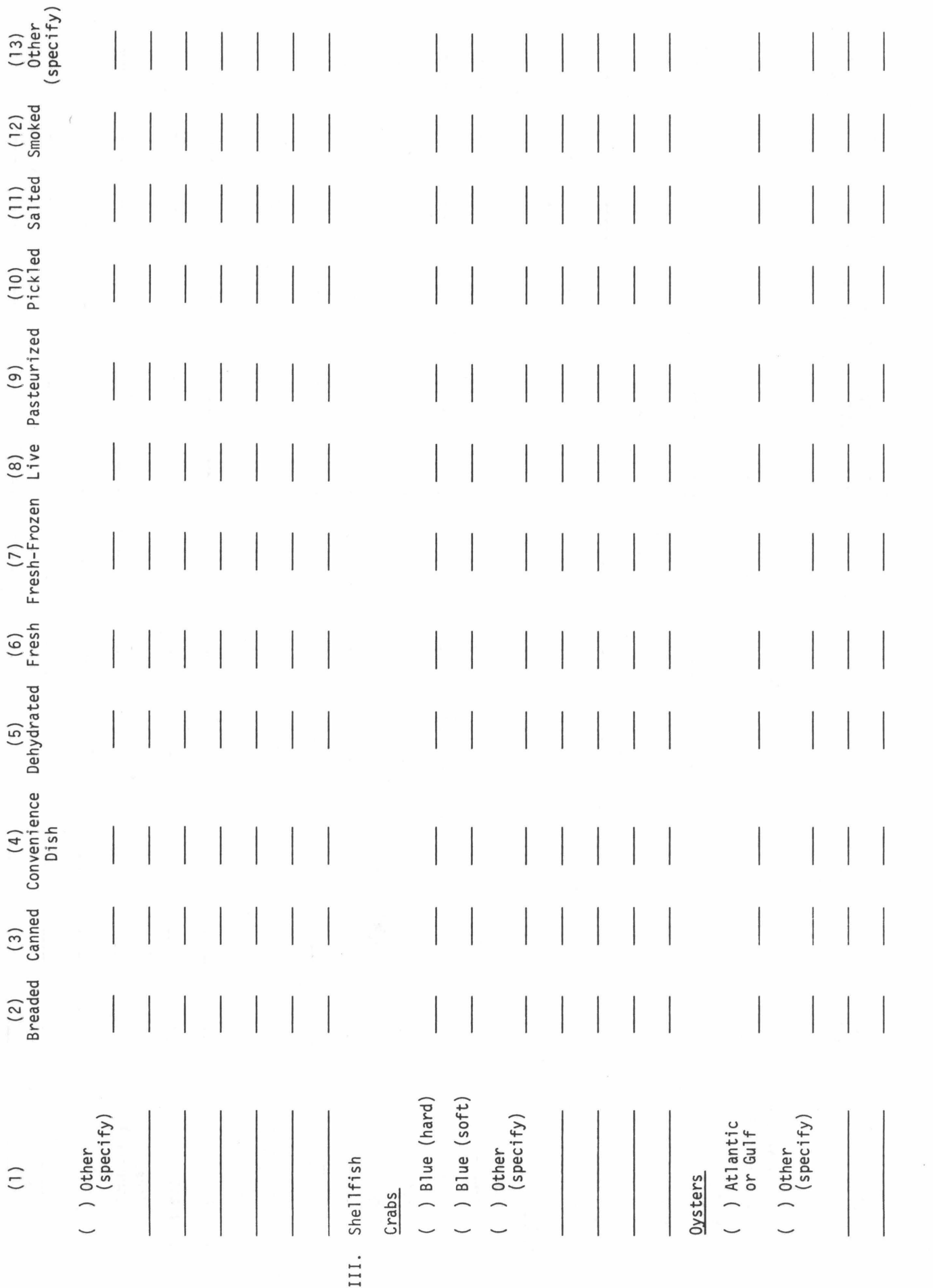

 $5<sup>1</sup>$ 

 $\chi^2_{\rm{max}}$ 

 $\tilde{\mathcal{X}}$ 

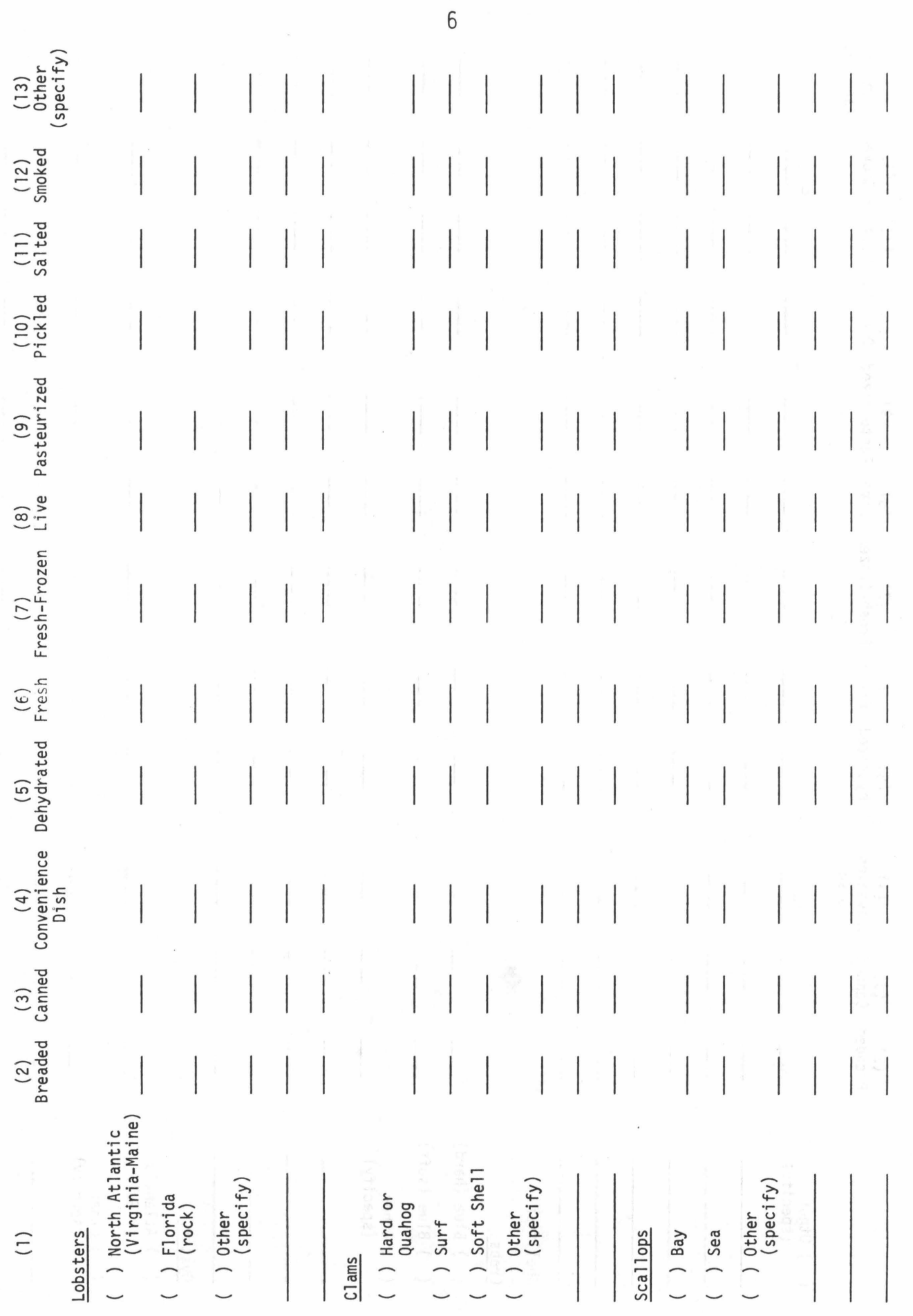

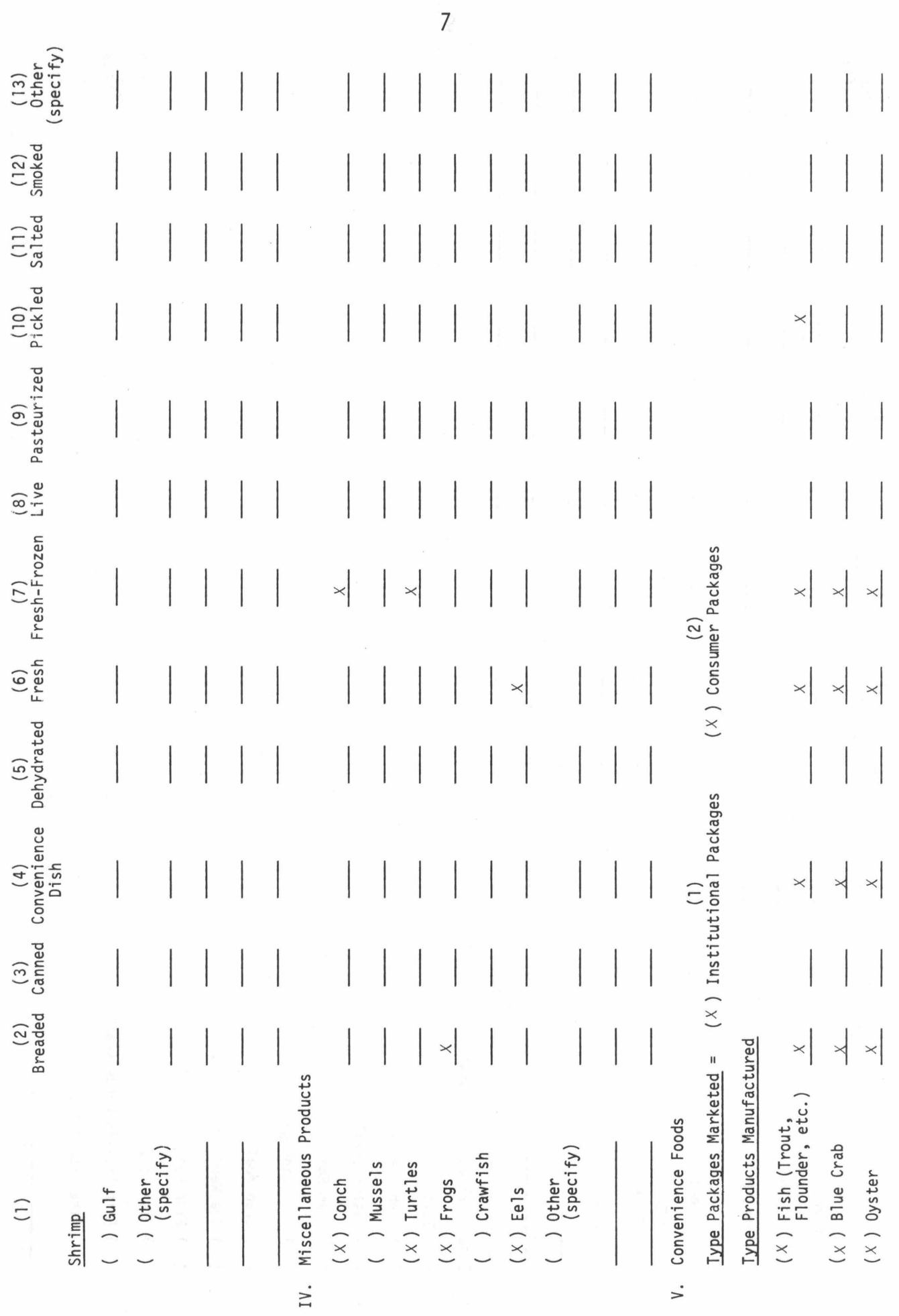

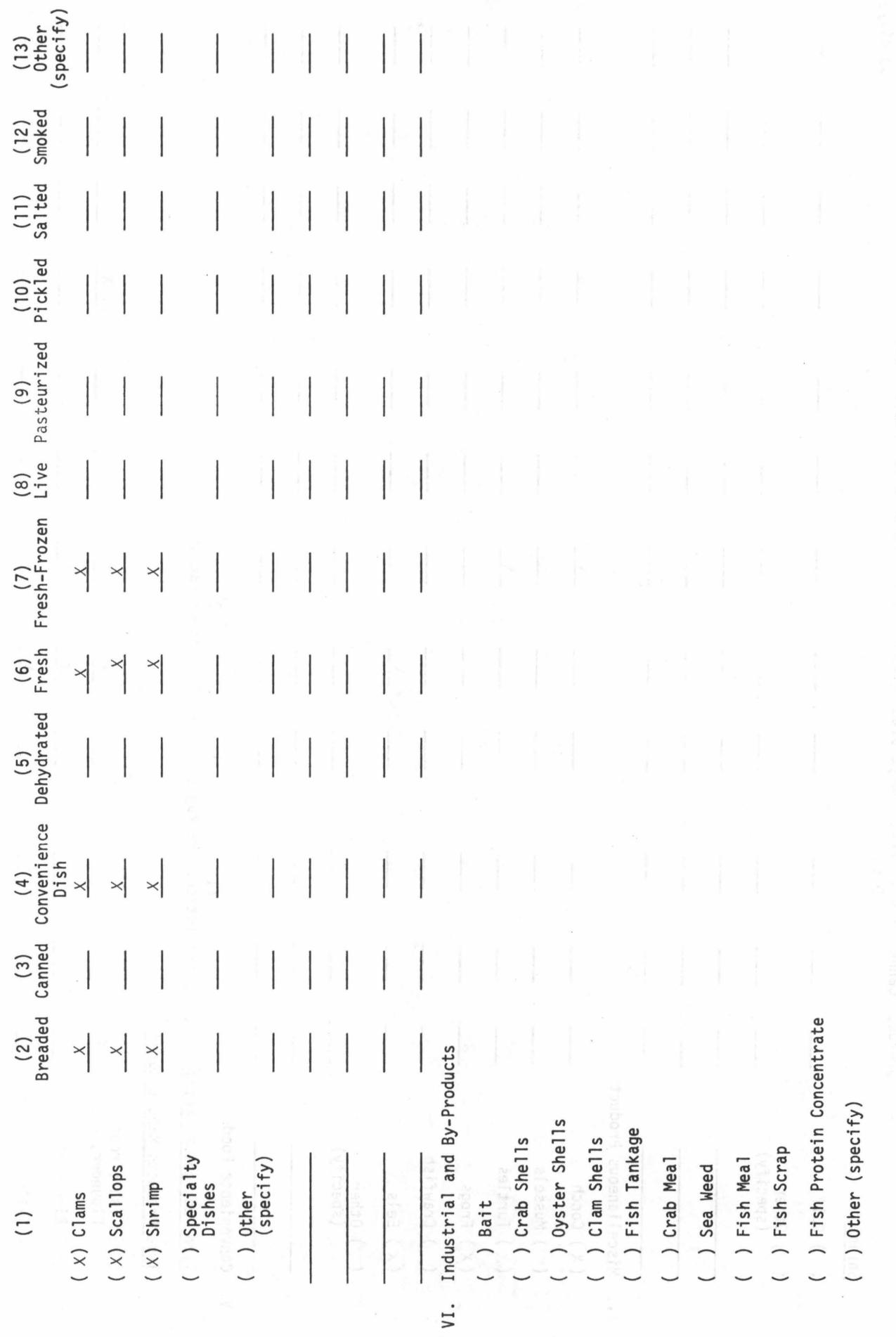

 $\tilde{\epsilon}$ 

8

 $\begin{pmatrix} 1 \\ 2 \end{pmatrix}$ 

VII. Specialized Equipment

( ) Harris Claw Picking Machine

( ) Harris Oyster (Steam) Machine

 $( )$  Other (specify)

 $\bar{\lambda}$  ,

Figure 2<br>A Keypunch Card

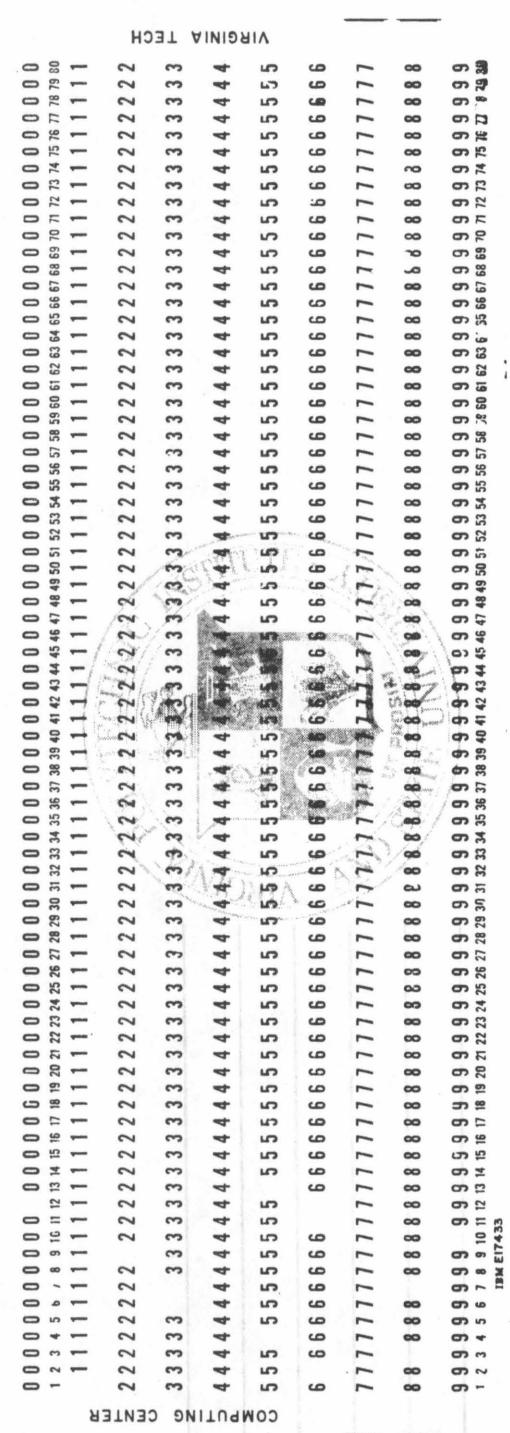

JOHN L. BROWN

 $\frac{1}{10}$ 

Card Image Card  $N_O$ . JOHN L. BRUWN  $\mathbf{1}$ SALUDA FISH AND SALES CO.  $\overline{c}$ 300 HEMER PARKWAY SALUDA  $\overline{4}$ MIDDLESEX VIRGINIA 23149  $804 - 369 - 1719$  $\overline{7}$ RETAIL, WHOLESALE  $\mathfrak{B}$ VA 599  $Q$ 1 FRESH, FRESH-FROZEN 2 FRESH, FRESH-FROZEN 4 FRESH, FRESH-FROZEN 5 FRESH, FRESH-FROZEN  $\sim$  $\ddot{5}0$  $\overline{31}$ 24 FRESH-FROZEN 26 FRESH-FRCZEN 27 BREADED 29 FRESH 31 INSTITUTIONAL PACKAGES, CONSUMER PACKAGES 33 BREADED, CONVENIENCE DISH, FRESH, FRESH-FROZEN, PICKLED<br>34 BREADED, CONVENIENCE DISH, FRESH, FRESH-FROZEN 

Figure 3 A Listing of the 90 Keypunched Cards for the Sample Questionnaire

 $\overline{\phantom{a}}$ 

<br> $82$ <br> $83$ 

 $\hat{\sigma}$  $8\,6$  $\epsilon$  7  $8\,8$ 

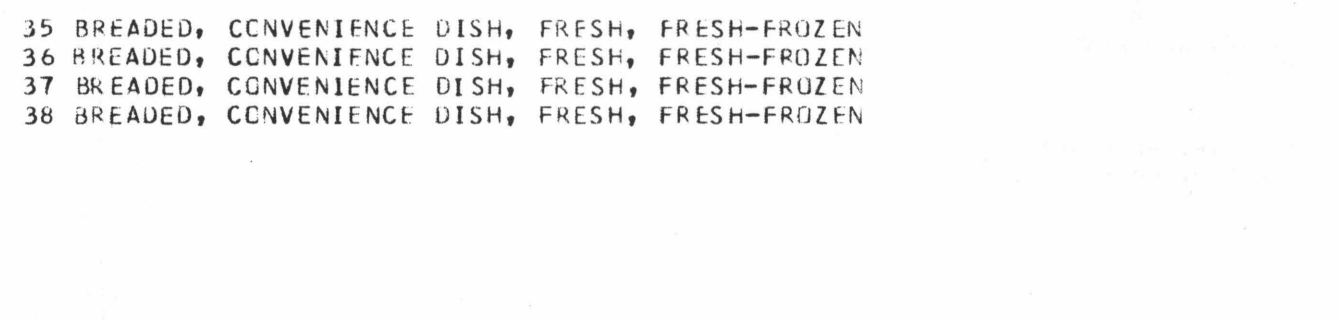

**Figure 3**, 1984, 1988 1988 1988 1988

I. Oyster Processor (99) II. Fresh Water A. Catfish (1) B. Trout (2) C. Other (3) III. Salt Water A. Fillets (4) B. Whole (5) C. Other (6) IV. Shellfish A. Carbs 1. Blue (hard) (7) 2. Blue (sofe) (8) 3. Other (9) B. Oysters 1. Atlantic or Gulf (10) 2. Other (11) C. Lobsters 1. North Atlantic (Va. - Me.) (12) 2. Florida (13) 3. Other (14) D. Clams 1. Hard or Quahog (15) 2. Surf (16) 3. Soft Shell (17) 4. Other (18) E. Scallops 1. Bay (19) 2. Sea (20) 3. Other (21) F. Shrimp 1. Gulf (22) 2. Other (23) V. Miscellaneous Products A. Conch (24) B. Mussels (25) C. Turtles (26) D. Frogs (27) E. Crawfish (28)

- F. Eels (29)
- G. Other (30)

Figure 4

An Outline of the Seafood Products on the Questionnaire and Their Assigned Code Numbers.

- A. Type Packages Marketed (31)
- B. Type Products Manufactured (32)
	- 1. Fish (33)
		- 2. Blue Carb (34)
		- 3. Oyster (35)
		- 4. Clams (36)
		- 5. Scallops (37)
		- 6. Shrimp (38)
		- 7. Specialty Dishes (39)
		- 8. Other (40)

VII. Industrial and By•Products

- A. Bait (41)
- B. Carb Shells (42)
- C. Oyster Shells (43)
	- D. Clam Shells (44)
	- E. Fish Tankage (45)
- F. Crab Meal (46)
	- G. Sea Weed (47)
	- H. Fish Meal (48)
	- I. Fish Scrap (49)
	- J. Fish Protein Concentrate (SO)
	- K. Other (51)

## VIII. Specialized Equipment

- A. Harris Claw Picking Machine (52)
- B. Harris Oyster (Steam) Machine (53)
- C. Other (54)

Figure 4 (Cont'd)

The data on the disk storage unit was used as the primary data file, i.e., it was this data that was used by the computer programs in processing and producing the Virginia seafood processor's directory. Physically a disk storage unit is a set of rotating disks on which data may be recorded magnetically. Because of the physical make-up of a disk, the computer can read and write data on it faster than on a magnetic tape or on keypunch cards. It was for this reason that the primary data file was stored on a disk storage unit. The computer programs used to read the keypunch cards and store this data on the magnetic tape and disk storage unit are discussed in the following sections along with the other computer programs.

#### III. COMPUTER PROGRAMS

#### A. General Aspects of the Computer Programs

All the computer programs used were written in Fortran  $IV<sup>1</sup>$  except for one which was an IBM supplied program2. A complete listing of the keypunch cards of each program is given in the Appendix. These listings consist of the Fortran statements for each program and all the other cards necessary, except the directory data cards, to execute each on the IBM 370 system at Virginia Polytechnic Institute and State University. The discussion of each program is not a complete or detailed description, but rather a general overview of the functionality of each. If certain details of a program are discussed, it is only to aid in the understanding of the function of the program. The program statements other than the Fortran statements are called Job Control Language statements  $(JCL)^3$ . These statements perform two different functions.

The cards beginning with slashes  $\left(\frac{1}{1}\right)$  convey information to the computer about the program to be executed. These cards are of three basic types. First there is the JOB card which appears as the first card of each of the computer jobs to be processed. This card indicates to the computer the start of a new job, the name of the job (Program 1, B0899PR1), the account number to which the cost of the processing is to be charged (50462), and the name of the programmer (Shoemaker). Second there is the card// EXEC. This card instructs the computer to execute a specified computer program. For example, in Program 1, the letters FORTGCLG which follow EXEC on the third card instructs the computer to execute a Fortran program. The third type of// card is one on which the letters DD (Data Definition) appear. This type of card informs the computer as to where it can find the program that is to be executed or a data set that is to be retrieved or stored. In Program 1, the card //FORT.SYSIN DD \* instructs the computer that the Fortran program to be executed (//EXEC FORTGCLG) follows it. The card beginning with //GO.FT09F001 DD defines the location of a data set to be processed by the above Fortran program to be on a disk storage unit. The last DD card of Program  $1$  (//GO.SYSIN DD \*) defines a data set that will also be processed by the Fortran program to be the keypunch cards which follow it.

The JCL cards of the second type begin with /\* with one exception. The function of these cards is to convey to the computer operator special instructions for processing of the job. In Program 1 the /\*SETUP card instructs the computer operator to mount the disk storage unit named USR301 on a disk drive in order that the computer can retrieve or store data on this disk when the program is executed. In Program 2, two /\*SETUP cards appear since for this job data is retrieved from the disk USR301 and stored on the magnetic tape 2152A. The exception to the  $/*$  cards is the card on which  $/*$  appears as the only characters. This is an end of file card (EOF). Its function is to signal to the computer that the end of a program or data set has been reached. In Program 1, the last of the Fortran statements is followed by an /\* card. Also the last card of the data cards describing the seafood processor's directory is also followed by an  $/*$  card.

According to the function of each of the programs, they can be separated into two groups. First, there are the programs which were used to create and maintain the data base. Second, there are the programs which were used to process the data base.

## B. · Creation and Maintenance of the Data Base

There are six programs which were used in the creation and maintenance of the data base. Program 1 was used to create the data base. This Fortran program read in the keypunch cards describing the seafood processors directory and stored the data on the disk storage unit which was the primary source of the data base. The disk was named USR301 as showed on the /\*SETUP card. Since the disk also contained data stored by other computer users, the seafood processors data had to be identified by a Data Set Name (DSN). This was done on the Data Definition (DD) card //GO.FT09F001. The Data Set Name was VA.SEAFOD.A50462. Program 2 was used to copy the primary data base to a magnetic tape, thus creating a secondary source of the data base. Two /\*SETUP cards are required in this program. The first is to identify the disk (USR301) and the second is to identify the magnetic tape (2152A) which are to be mounted by the computer operator. The //GO.FT08FOO DD card identifies the location of the disk dataset which is to be retrieved by the Fortran program and the //GO.F09F001 card identifies the location of the magnetic tape dataset where the data is to be copied into. Once the original data base had been created, there were two maintenance features that were needed to keep the data current. These were the ability to add and delete data from the data base. Program 3, was used to add data at a later time to the base. For example, a new seafood processor might have opened for business after the data base for the seafood processor's had been created. Once a completed questionnaire was obtained from him, this data would have been keypunched on cards and then stored in the existing data base with Program 3. The only significant difference between Program 3 and 1 is on the //GO.FT09F001 DD card. On this card in Program 1, the characters DISP=(NEW, KEEP) inform the computer that the data base, the seafood processor's directory, is being created by this program. In Program 3, the characters DISP=(MOD, KEEP) inform the computer that the data base has been created previously and the data on the keypunch cards read by this program is to be stored at the end of this data base. Deleting the data describing a seafood processor could be done with Program 4. An example for the need of the program was when a seafood processor went out of business. In order to delete the record of information (90 cards) describing him from the data base, the first two cards, owner's name and company name, were used as input to

Program 4. Programs 3 and 4 could be used to offer an additional maintenance feature. If a seafood processor introduced a new product, his record in the data base would have been updated by first deleting the record (90 cards) describing him. Second, the new products would have been punched on the appropriate cards and then Program 3 would be used to add the record back to the data base. After additions or deletions were made to the primary base, Program 2 would be executed to keep the secondary data base on the magnetic tape current.

In addition to the maintenance programs already discussed, there are two others. If at any time a question arose as to the integrity of the data, Program 5 was used to produce an exact listing of the data as it existed on the disk. Program 6 was used to recreate the data base on the disk from the secondary copy stored on the magnetic tape which had been earlier created by Program 2. This gave a protection feature against the accidental destruction of the directory by some failure by a computer program or by the computing system. These programs, 1-6, are all that were needed to maintain the data base.

### C. Processing of the Directory

With the data base created, a series of programs were written with the function of producing listings of the seafood processors in various orders. They would produce listings alphabetically with respect to owners, companies, cities or counties and numerically with respect to zip codes or state certification numbers. These programs are all the same with the exception of one card which identifies the item which the list is to be ordered by. A listing of Program 7 is in the Appendix. This particular program will order and list the directory by the company names. Program 7 is actually made up of two programs. The first is the IBM Sort/Merge Program 3and is executed by the JCL statement //EXEC SORTD, PARM='MSG=AP,CORE=lOOOOOO'. This program retrieves the directory and reorders it according to control statement, card seventeen, SORT FIELDS= (81,50,CH,A), SIZE=ElOO. This statement instructs the program to sort the records of the seafood processor's directory in alphabetic (CH) ascending order (A), according to the field of the 8lst character (81) to 81 + SOth character (SO) of each seafood processor's record. The 8lst character is where the company names are started on each record (90 cards), since they were keypunched starting in the first column on the second card. The DD cards //SORT WK01 through //SORT WK06 are used to allocated temporary disk work space that is needed by the sort program. The //SORTIN DD card defines where the seafood processors directory is located in the computer system and the //SORTOUT DD card allocates disk storage space for the reordered directory. The second program is a Fortran program and it begins with the statement // EXEC FORTGCLG. This program retrieves the reordered directory and sends it to the printer. It does not print out the entire record for each seafood processor, but only the first part of the completed questionnaire of each (see Figure 1). The passing of the reordered directory from the first to the second program is accomplished by using the same Dataset Names for the reordered directory as output

(SORTOUT) by the first program and as input (GO.FT08F001) into the second program;

//SORTOUT DD  $DSN = \&VA$ ,... //GO.FT08F001 DD  $DSN = \&VA$ ,...

Table 1 shows the other cards which, when substituted for the seventeenth card in Program 7, will order and list the directory with respect to the cities, counties, zip codes or state certification numbers. Using an example directory of five seafood processors, Program 7 produced the listing shown in Figure 12. In this listing, only the name, owner, location, telephone and state certification numbers are given. The format of the listings when ordered by the cards in Table 1 have the same form as Figure 5.

Besides having the ability to reorder the seafood processors in various ways, a program was written to show each seafood product listed on the questionnaire and the companies which handle it, Program 8. Program 8 actually consists of three programs. The first is the IBM Sort/Merge Program which reorders the seafood processor's directory alphabetically with respect to company names. This directory is then used by the next two Fortran programs in producing the resulting seafood product listing. The computer output produced by this program, using the example directory, is shown in Figure 6. Comparing this output to the completed questionnaire of one of the sample directory's companies, Figure 1, clearly illustrates the function of this program.

Finally, Program 9 was written to print the mailing addresses of all the seafood processors on  $3 \frac{1}{2} \times 15 - 16$  pressure sensitive labels. Program 9 also consists of two programs. First the IBM Sort/Merge program reorders the directory by zip codes. The second program is a Fortran program which prints the address labels. Since the labels are zip code ordered, this facilitates mailing by bulk mail. Figure 7 shows a reproduction of the mailing labels produced by Program 9 using the example directory. The /\*FORMAT card of Program 9 instructs the computer operator to mount on the printer the special label forms on which the addresses are printed.

A list of control cards each of which when substituted for the eighteenth card of Program 7, Figure 11, A list of control cards each of which when substituted for the eighteenth card of Program 7, Figure 11, will produce a Directory of the Sea Food Processors in the corresponding order. will produce a Directory of the Sea Food Processors in the corresponding order.

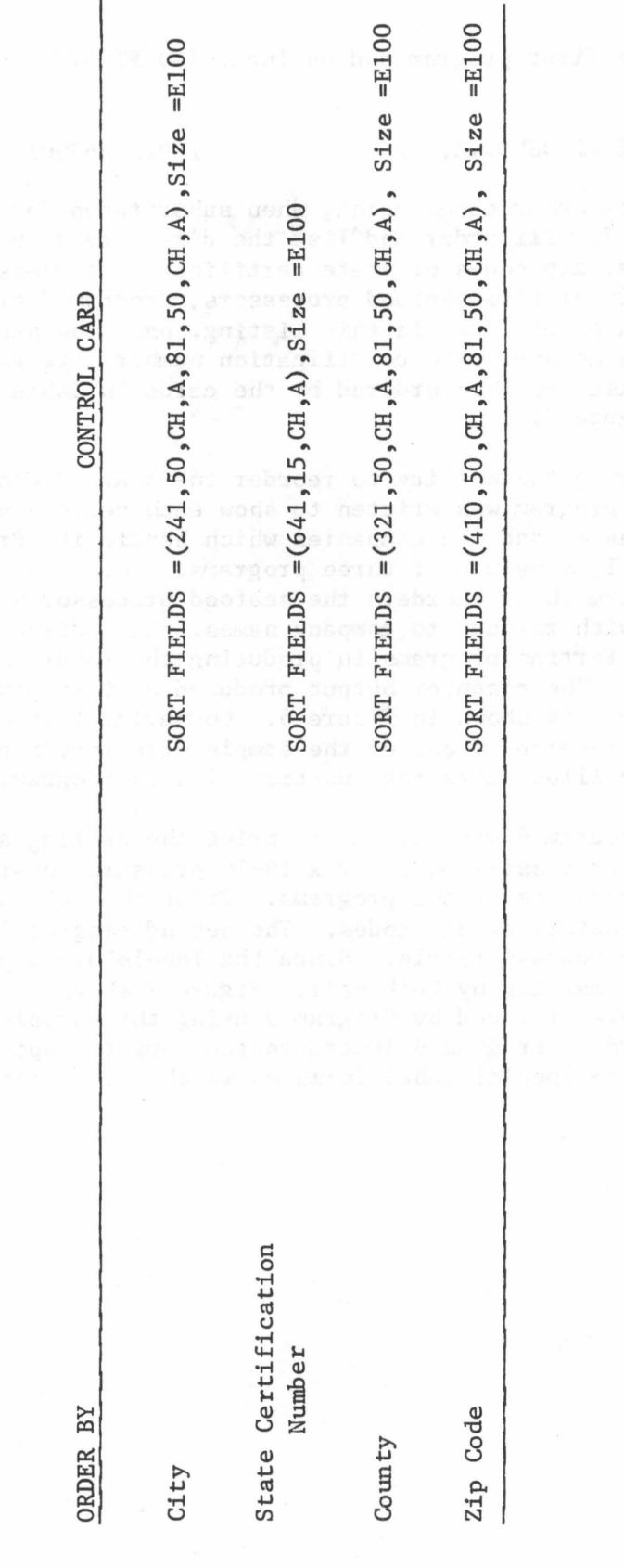

TABLE I

20

 $\mathbf{I}$ 

BAYOU SEAFOOD CO. LARRY L. TRAHAN P. C. BOX 792, 102 MALANT ST. CHINCOTFAGUE VIRGINIA 23336 **ACCOMACK**  $804 - 342 - 6167$ WHOLESALE VA 681 C

K AND B FISH CORPORATION JOHN E. VECA 2521 SOUTH BROAD AVENUE NORFOLK VIRGINIA 23504 NORFOLK, CITY OF  $904 - 972 - 3334$ WHOLESALE

SALUDA FISH AND SALES CO. JOHN L. BROWN 300 HEMER PARKWAY **SALUDA** VIRGINIA 23149 MIDDLESEX  $804 - 369 - 1719$ RETAIL, WHOLESALE VA 599

SEASHELL SEAFUND RICHARD J. LACOSTE 9140 ST. CLAUDE AVENUE LANCASTER VIRGINIA 22503 LANCASTER  $304 - 222 - 3879$ WHOLESALE  $VA$   $998$ 

SOUTHERN SEAFOODS CO., INC JAMES D. WILLIAMS 831 ELYSTAN FIELDS AVENUE HAMPT ON VIRGINIA 23369 HAMPTON  $804 - 711 - 1102$ RETAIL, WHOLESALE VA 410 AND VA 92 C

Figure 5 An Alphabetic List By Company Names of an Example Directory As Produced Program 7.

I. OYSTEP PROCESSORS

SEASHELL SEAFOUD SHELLSTOCK DEALER, SHUCKER PACKER

SOUTHERN SEAFGODS CO., INC SHELLSTOCK DEALER, SHUCKEF PACKER, REPACKER

> Figure 6 A Seafood Product Listing Produced By Program 8.

 $\sim$ 

II. FISH

A. FRESH WATER

1. CATFISH

SALUDA FISH AND SALES CO. FRESH. FRESH-FROZEN

SOUTHERN SEAFOODS CO., INC FRESH, FRESH-FROZEN

2. TROUT

SALUDA FISH AND SALES CO. FRESH, FRESH-FROZEN

SOUTHERN SEAFOODS CO., INC FRESH, FRESH-FROZEN

3. OTHER **B. SALT WATER** 1. FILLETS

> K AND B FISH CORPORATION CANNED, FRESH, FRESH-FROZEN, PICKLED, SALTED

SALUDA FISH AND SALES CO. FRESH, FRESH-FROZEN

SOUTHERN SEAFOODS CO., INC FRESH, FRESH-FROZEN

2. WHOLE FISH

K AND B FISH CORPORATION CANNED, FRESH, FRESH-FROZEN, PICKLED, SALTED

Figure 6 (Cont'd)

SALUDA FISH AND SALES CD. FRESH, FRESH-FROZEN

SOUTHERN SEAFOODS CO., INC FRESH, FRFSH-FROZEN

3. OTHER

 $\bar{\mathcal{A}}$ 

K AND B FISH CORPORATION FISH MEAL

Figure 6 (Cont'd)

Figure 6 (Cont'd)

 $\alpha_{\rm c}$ 

Ill. SHELLFISH A. CRABS 1. BLUF (HARD) BAYOU SEAFOOD CO. FRESH, FRESH-FROZEN, LIVE, PASTEURIZED SOUTHERN SEAFOODS CO., INC FRESH, FRESH-FROZEN, LIVE, PASTEURIZED 2. RLUF (SOFT) BAYOU SEAFOOD CO. FRESH, FRfSH-FROZEN, LIVE SOUTHERN SEAFOODS CO., INC. FRESH-FROZEN 3. OTHER B. OYSTfRS 1. ATLANTIC OR GULF SOUTHERN SEAFOODS CO., INC FRESH, FRFSH-FROZEN 2. OTHfR C. LOBSTERS 1. NORTH ATLANTIC (VIRGINIA-MAINE) SOUTHERN SEAFOODS CO., INC FRESH, FRESH-FROZEN 2. FLORIDA (ROCK) SOUTHERN SFAFOODS CO., INC FRESH, FRESH-FROZ EN 3. OTHER D. CLAMS 1. HARO OR QUAHOG

Figure 6 (Cont'd)

25

SOUTHERN SEAFOODS CD., INC CONVENIENCE OISH, FRESH, FRESH-FROZFN

2. SURF

SOUTHERN SEAFOODS CO., INCLUDED SOL FPESH, FRESH-FROZEN

3. SOFT SHELL

4. OTHER

E. SCALLOPS

1. BAY

SOUTHERN SEAFOODS CO., INC. FRESH, FRESH-FROZEN

2. SEA

SOUTHERN SEAFOODS CO., INC FRESH, FRESH-FROZfN

3. OTHER

F. SHRIMP

1. GULF

SOUTHFRN SEAFOODS CO., INC BREADED, CANNED, CONVENIENCE DISH, DEHYDRATED, FRESH, FRESH-FRGZEN

 $2.$  OT HER

Figure 6 (Cont'd)

IV. MISCELLANEOUS PRODUCTS A. CONCH

> SALUDA FISH AND SALES CO. FRESH-FROZEN

B. MUSSELS

C. TURTLES

SALUDA FISH AND SALES CO. FRESH-FROZEN

SOUTHERN SEAFOODS CO., INC FREAH-FROZEN

D. FROGS

SALUDA FISH AND SALES CO. **BREADED** 

E. CRAWFISH

SOUTHERN SEAFOODS CO., INC LIVE

 $F - EFLS$ 

SALUDA FISH AND SALES CO. FRESH

G. OTHER

Figure 6 (cont'd)

V. CONVENIENCE FOODS A. TYPE PACKAGES MARKETED

> SALUDA FISH AND SALES CO. INSTITUTIONAL PACKAGES, CONSUMER PACKAGES

> SOUTHERN SEAFOODS CO., INC INSTITUTIONAL PACKAGFS, CONSUMER PACKAGES

B. TYPE PRODUCTS MANUFACTURED 1. FISH .

SALUDA FISH AND SALES CO. BREADED, CONVENIENCE DISH, FRESH, FRESH-FROZEN, PICKLED

SOUTHERN SEAFOODS CO., INC BREAnFo, FRFSH-FROZFN

2. BLUF CRAB

SALUDA FISH AND SALES CO. BREADED, CONVENIENCE DISH, FRESH, FRESH-FROZEN

SEASHELL SEAFOOD FRESH, FRESH-FROZEN, LIVE

SOUTHERN SEAFOODS CO., INC. RREADED, FRESH-FROZEN

3. nvs TFRS

SALUDA FISH AND SALFS CO. BREADED, CONVENIENCE DISH, FRESH, FRESH-FROZEN

Figure 6 (Cont'd)

SOUTHERN SEAFOODS CO., INC BREADED, FRESH-FROZEN

4. CLAMS

SALUDA FISH AND SALES CO. BREADED, CONVENIENCE DISH, FRESH, FRESH-FROZEN

SOUTHERN SEAFOODS CO., INC BREADED, FRESH-FROZEN

5. SCALLOPS

SALUDA FISH AND SALES CO. BREADED, CONVENIENCE DISH, FRESH, FRESH-FROZEN

SOUTHERN SEAFOODS CO., INC BREADED, FRESH-FROZEN

6. SHRIMP

SALUDA FISH AND SALES CO. BREADED, CONVENIENCE DISH, FRESH, FRESH-FROZEN

SOUTHERN SEAFOODS CO., INC BREADED, FRESH-FROZEN

7. SPECIALITY DISHES 8. OTHER

Figure 6 (Cont'd)

VI. INDUSTRIAL AND BY- PRODUCTS A. BAIT

K AND B FISH CORPORATION

B. CRAB SHELLS And the service of the service of the service of the service of the service of the service of the service of the service of the service of the service of the service of the service of the service of the serv

BAYOU SEAFOOD CO.

SOUTHERN SEAFGODS CO., INC

C. OYSTER SHELLS AND ARRESTS

SEASHELL SEAFOOD

SOUTHERN SEAFOODS CO., INC

D. CLAM SHELLS A REALLY SAN DRAFT RELEASED THE RESERVE OF CHARGE BOOK

SOUTHERN SEAFOODS CO., INC

E. FISH TANKAGE

K AND B FISH CORPORATION

F. CRAB MEAL

BAYOU SEAFOOD CO.

Figure 6 (Cont'd)

i i ji ji masa wawenye a<br>Wandi wa Kusani umama

SOUTHERN SEAFOODS CO., INC

G. SEA WEfO H. FISH MEAL

K AND B FISH CORPORATION

I. FISH SCRAP

K AND B FISH CORPORATION

SOUTHERN SEAFOODS CO., INC

J. FISH PROTEIN CONCENTRATE K. OTHER

Figure 6 {Cont'd)

VII. SPECIALIZED EQUIPMENT A. HARRIS CLAW PICKING MACHINE

BAYOU SEAFOOD CO.

R. HARRIS OYSTER STFAM MACHINE C. OTHER

Figure 6 (Cont'd)

9140 ST. CLAUDE AVENUE RICHARD J. LACOSTE SEASHELL SEAFOOD **VIRGINIA 22503** LANCASTER

JOHN L. BRCWN<br>SALUDA FISH AND SALES CO. 300 HEMER PARKWAY VIRGINIA 23149 SALUDA

P. C. BOX 792, 102 MALANT ST. BAYOU SEAFOOD CO. LARRY L. TRAHAN VIRGINIA 23336 CHINCOTEAGUE

SOUTHERN SEAFOODS CO., INC 831 ELYSIAN FIELDS AVENUE JAMES D. WILLIAMS VIRGINIA 23369 HAMPTON

K AND B FISH CORPORATION 2521 SOUTH BROAD AVENUE VIRGINIA 23504 JOHN E. VECA NORFOLK

**粉粉粉粉粉手卡手手粉粉粉色素素素素素素素颜料粉香草素素。** I CENTER THIS LINE IN MIDDLE 5 LAST ADDRESS LINE CN LABEL

☆☆☆☆☆||||☆☆☆|||||||||☆☆☆|||へ 5 LAST ADDRESS LINF CN LAHEL I CENTER THIS LINE IN MIDDLE

9140 ST. CLAUDE AVENUE RICHARD J. LACUSTE SEASHELL SEAFOOD VIPGINIA 22503 LANCASTER

SALUDA FISH AND SALES CO. 300 HEMER PARKWAY VIRGINIA 23149 JOHN L. BROWN SALUDA

P. U. BUX 792, 102 MALANT ST. BAYOU SEAFOOD CC. LARRY L. TRAHAN VIRGINIA 23336 CHINCOTEAGUE

SCUTHERN SEAFOODS CC., INC 631 ELYSIAN FIELDS AVENUE JAMES C. WILLIAMS VIRGINIA 23365 HAMPTON

K AND B FISH CORPURATION 2521 SCUTH BROAD AVENUE VIRGINIA 23504 **JCHRE.VECA** NURFCLK

A Reproduction of the Address Labels Produced by Program 9 Figure 7

9140 ST. CLAUDE AVENUE RICHARD J. LACOSTE SEASHELL SEAFOOL VIRGINIA 22503 LANCASTER

SALUDA FISH AND SALES CO. 300 HEMER PARKWAY VIRGINIA 23149 JOHN L. BROWN **ALUDA** 

P. C. BOX 792, 102 MALANT ST. BAYOU SEAFCOD CO. LARRY L. TRAHAN VIRGINIA 23336 CHINGO TEAGUE

SCUTHERN SEAFOODS CO., INC 831 ELYSIAN FIELDS AVENUE JAMES D. WILLIAMS VINGINIA 23369 HAMPTON

K AND B FISH CORPORATION 2521 SOUTH BROAD AVENUE VIRGINIA 23504 JCHN E. VECA NURFOLK

 $\mathbf{i}$ 

#### IV. SUMMARY

A package of computer programs has been presented. The function of these programs was to create and maintain from keypunch cards a data base and to process this data in various ways. Also discussed was the obtaining of the data and the design of the data base.

Even though this package has been written for a directory describing the Virginia seafood processors, it could be used for seafood processor's directories in other states. However, this package could be easily modified for other applications. Such modifications could be made by rewording the questions in the questionnaire, and reassigning the code numbers in Fig. 4 to the new categories used. These modifications would only require one change in the programs. The format statements in Program 8 would have to be changed to print out the new categories<br>used. These changes could be made by a programmer with only a moderat These changes could be made by a programmer with only a moderate knowledge of the Fortran IV computer language. If more flexibility would be needed, then the entire questionnaire information could be transferred to ninety key punched cards. Programs· one through six could then still be used for the creation and maintenance of the computerized data base, and the other programs would have to be rewritten for the format of the new directory.

## REFERENCES

- 1. "IBM SYSTEM/360 FORTRAN LANGUAGE", GC28-6515, International Business Machines Corporation, New York (1972).
- 2. "OS SORT/MERGE PROGRAM", GC28-6543-8, International Business Machines Corporation, New York (1973).
- 3. "IBM SYSTEM/360 OPERATING SYSTEM: JOB CONTROL LANGUAGE", GC28-6704, International Business Machines Corporation, New York (1973).

APPENDIX

A Listing of the Computer Programs

 $\ddot{\phantom{a}}$ 

//B0899PR1 J0B 50462, SHOEMAKER, MSGL EVEL=1  $/*$ SETUP DDNAME=FT09F001, UNIT=SYSDA, ID=(USR301) // EXEC FORTGCLG //FORT.SYSIN DD \* DIMENSION IREC(1800)  $I = 0$ 10 READ(5,5005,END=200,ERR=150) (IREC(J),J=1,20) 5005 FORMAT(20A4) READ(5,5005, END=175, ERR=150) (IREC(J), J=21, 1800)  $I = I + 1$ WRITE(9,9005) IREC 9005 FORMAT (90(20A4)) GO TO 10  $150$   $11=1+1$ WRITE(6,6005) Il 6005 FORMAT(//,\* READ ERROR HAS OCCURRED WHILE READING THE \*, I4, \*COMPAN 1Y', /, ' FILES CLOSED AT THAT POINT') GO TO 200 175 WRITE(6,6010) 6010 FORMAT(//,\* ONE OF THE COMPANIES READ HAS LESS THAN OR MORE MORE T IHAN 90 CARDS') 200 END FILE 9 WRITE(6,6015) I 6015 FORMAT(//,' THE NUMBER OF COMPANIES READ AND WRITTEN WAS', 15) STOP **END**  $\prime\star$  $1/60$ .FT09F001 DD UNIT=SYSDA,DISP=(NEW,KEEP),DSN=VA.SEAFOD.A50462,  $\prime\prime$  $DCB = (RECFM = FB, LRECL = 7200, BLKSIZE = 7200), SPACE = (TRK, (200, 1))$ //GO.SYSIN DD \*

' The Data Cards Describing the Seafood Processor's Directory Go Here '

 $/*$ 

This Program Was Used to Create the Data Base on a Disk Storage Unit from the Keypunch Cards.

```
//B0899PR2 JOB 50462,SHOEMAKER,MSGLEVEL=l 
/*MAIN LINES=5,TIME=l 
/*SETUP DDNAME=FT09F001,UNIT=TAPE9,I0=(2152A,RING,SAVE,SL) 
/*SETUP DDNAME=FT08F001,UNIT=SYSOA,IO=(USR301) 
II EXEC FORTGCL G
l/FORT.SYSIN DD * 
      DIMENSION IREC(l800) 
      I = 010 REA0(8,9005,END=200,ERR=l50) IREC 
      WRITE(9,9005) IREC 
 9005 FORMAT(90(20A4)) 
      I = I + 1GO TO 10 
  150 11=1+1 
      WRITE (6,6010) Il
 6010 FORMAT(' READ ERROR OCCURRED WHILE READING ', 14, ' RECORD', /, 'FILES
     1 CLOSED AT THAT POINT') 
      GO TO 210 
  200 WRITE(6,6005) I 
 6005 FORMAT(' PROCESSING AT END',/,1X,15,' RECORDS READ AND COPIED')
  210 END FILE 9 
      STOP 
      END 
I* 
//GO.FT09F001 OD UNIT=TAPE9,DISP=(NEW,KEEP),DSN=VASEAFOD,<br>// DCB=(RECFM=FB,LRECL=7200,BLKSIZE=7200)
     DCB= (RECFM=FB, LRECL=7200, BLKS IZE=7200)
l/GO.FT08F001 DO UNIT=SYSDA,DISP=(OLD,KEEP),OSN=VA.SEAFOD.A50462 
\prime\prime
```
Program 2 This Program Was Used to Copy the Data Base from the Disk to a Magnetic Tape Which Served as ·a Backup Copy.

```
//B0899PR3 JOB 50462, SHOEMAKER, MSGLEVEL=1
/*SETUP DDNAME=FT09F001, UNIT=SYSDA, ID=(USR301)
// EXEC FORTGCLG
//FORT.SYSIN DD *
     DIMENSION IREC(1800)
      I = 010 READ(5,5005,END=200,ERR=150) (IREC(J), J=1,20)
5005 FORMAT (20A4)
      READ(5,5005,END=175,ERR=150) (IREC(J),J=21,1800)
      I = I + 1WRITE(9,9005) IREC
 9005 FORMAT(90(20A4))
     GO TO 10
 150 I1=I+1WRITE(6,6005) I1
6005 FORMAT(//,' READ ERROR HAS OCCURRED WHILE READING THE ', I4, COMPAN
    1Y', /, ' FILES CLOSED AT THAT POINT')
     GO TO 200
  175 WRITE (6,6010)
6010 FORMAT(//,' ONE OF THE COMPANIES READ HAS LESS THAN OR MORE MORE T
     IHAN 90 CARDS')
 200 END FILE 9
     WRITE(6,6015) I
6015 FORMAT(//,' THE NUMBER OF COMPANIES READ AND WRITTEN WAS', I5)
      STOP
      END
/*
//GO.FT09F001 DD UNIT=SYSDA, DISP=(MOD, KEEP), DSN=VA.SEAFOD.A50462
//GO.SYSIN DD *
```
39

' The Data Cards to Be Added to the Seafood Processor's Directory Go Here '

 $/$ \*

This Program Was Used to Add New Seafood Processors to the Already Existing Directory.

//00899PR4 JOB 50462,SHOEMAKER,MSGLEVEL=l /\*SFTUP DDNAME=FT08F001,UNIT=SYSOA,ID=(USR301) /\*MAIN LINES=30,TIMf=l5 // EXEC FORTGCLG //FORT.SYSIN 00 \* C PROGRAM DELETE C THIS PROGRAM IS USED TO DELETE RECORDS FROM THE DATA SET VA.SEAFOD.A501BO ON DISK PACK USER06 (DDNAME=FT08F001) c c c c c c c c  $\mathcal{C}$ c c c c A RECORO CONSISTS OF 90 CARDS CONTAINING INFORMATION DESCRIBING A A COMPANY BY PLACING THE FIRST TWO CARDS OF ANY RECORO IN THE INPUT DATA ATFER THE //GO.SYSIN OD \* CARO WILL CAUSE THE ENTIRE RECORD TO BE DELETED FROM VA.SEAFOD. A50462 ANY NUMBER OF RECORDS MAY BE DELETED DURING ONE RUN OF THIS PROGRAM FT09F001 ANO FTlOFOOl ARE TEMPORARY DATA SETS USED BY THE PROGRAM COMMON OWNAME(20),CONAME(20),STA00(20),CITV(20),STZIP(20), lBUS(20),STNUM(20),PHONEf20),COUNTY(20),IREST(l620) EQUIVALENCE (IREC(l),OWNAME(l)) OlMFNSION IREC(l800),0WN(20,40),C0(20,40) INTEGER OWNAME, CONAME, OWN, CO  $I \Delta = 5$  $IB = B$  $TC=6$  $ID=9$  $IF=10$ C DIRECTORY JS COPIED TO TEMPORARY DATA SET ON UNIT IE  $IC$  OUNT= $O$  $D0 10 I = 1,9999$ REAO(IB,5010,ENO=l5,ERR=450) IREC I COUNT= I WRITE(IE,5010) IREC 10 CONTINUE 15 CONTINUE END FILF IE REWIND If RFW INO IB WRITE(IC,6005) ICOUNT 6005 FORMAT(//,• NUMBER OF RECORDS EQUAL <sup>1</sup> ,15) IF( ICOUNT.EQ.0) GO TO 450 C THE FIRST 40 RECORDS TO BE DELETED ARE READ IN INPUT=O  $9 \text{ J}X=0$ DO 11 J=l ,40 READ(IA,5005,ERR=400,END=12) (OWN(I,J),I=1,20) R EAD ( IA, 5005, ERR = 400, END = 400) (CO ( I, J), I = 1, 20) 5005 FORMAT(20A4)  $JX = J$ 11 CONTINUE INPUT=l GO TO 13 12 CONTINUE INPUT=O 13 CONTINUE IF(JX.EQ.O.AND.INPUT.EQ.0) GO TO 425 IF(JX.EQ.O) GO TO 100  $JIND=O$ C THE DIRECTORY IS NOW READ ONE RECORD AT A TIME - IREC 20 REAOf IE,5010,EN0=65,ERR=450) IREC Program 4 This Program Was Used to Delete Seafood Processors Who Had Gone Out of Business

from the Directory.

5010 FORMAT(90(20A4)) IF(JIND.EQ.l) GO TO 56 C IREC IS NCW COMPARED TO THE RECORDS TO BE DELETED  $D0.55$   $J=1$ , JX  $\mathfrak{c}$ c c  $\Gamma$  $\Gamma$  $\Gamma$ c : c 50 CONTINUE 55 CONTINUE 56 WRITECI0,5010) IREC 60 CONTINUE 6010 FORMAT(//,• THE FOLLOWING WAS FOUND ANO DELETED',/) 6015 FORMAT(9(1X,20A4,/)) DO 50 l=l,20 IF(OWN(l,J).NE.OWNAME(J)) GO TO 55 IF(COCt,J).NE.CONAMffl)J GO TO 55 IREC HAS BEEN FOUND AMONG THE RECORDS TO BE DELETED  $JD=J$ GO TO 60 IREC HAS NOT BEEN FOUND AMONG THE RECORDS TO BE OELETEO AND IS COPIED TO THE NEW TEMPORARY DIRECTORY GO TO 20 IREC IS TO BE DELETED WRITE(IC,6010) WRITE(IC,6015) (IREC(I), [=1,180) IREC IS NOW ALSO OELETfD FROM THE LIST OF RECORDS WHICH WERE TO AE DELETED  $JX=JX-I$ IF(JX.Nf.0) GO TO 61  $J$  IND= 1 GO TO 20 61 IF(JO.GT.JX) GO TO 20 DO 62  $J=JD, JX$  $52 CO(I, J) = CO(I, J+1)$ 65 CONTI NUF 6020 FORMAT(//,lX,'THE FOLLOWING WAS NOT FOUND•,/) 70 WRITE(IC, 6015) (OWN(I,J), I=1, 20), (CO(I,J), I=1, 20) 75 CONTINUE DO 62  $I=1,20$  $OWN(1, J) = OWN(1, J+1)$ GO TO 20 DIRECTORY HAS BEEN COPIED TO UNIT IO ANO THE FIRST SET OF JX RECOROS HAVE BEEN SEARCHED FOR ANO DELETED WHEN FOUND IF(JX.EQ.O) GO TO 75 THE FOLLOWING WERE NOT FOUND IN OIRECTROY WRITE( lC,6020)  $00 \t 70 \t J=1, JX$ END FILE ID REW IND ID REWIND IE on 95 r=1,5oo READ(l0 <sup>9</sup> 5010,EN0=96,ERP=450) IREC WRITE(IE,5010) IREC 95 CONTINUE q6 ENO FILE IE RE WIND *IE*  REW IND ID IF( JNPUT.NE.O) GO TO 9 100 CONTINUE TCOUNT=O WRITE(IC,6030) 6030 FORMAT(/,• \*RF.COPY OF VA.SEAFOO BEGUN',/) DO 250 J=l,9999 READ(ID,5010,END=300,ERR=500) IREC ICOUNT=J WRITE (IB,5010) IREC WRITE(IC,6035)(1REC(l),I=l,180)

Program 4 (Cont'd)

```
6035 FURMAT(//,90(1X,20A4,/))
 250 CONTINUE
 300 WRITELIC.6040)
6040 FORMAT(IHI,//,' END OF DATA')
      END FILF IB
      WRITE(IC.6005) ICOUNT
      WRITFIIC, 6036)
 6036 FORMAT(%" RECOPY OF VA.SEAEOD HAS ENDED",/)
      STOP
 400 WRITE(IC,6041)
 6041 FORMAT(//,* ***READ ERROR HAS OCCURRED, CHECK INPUT CARDS ***,
              /,' *** DATA SET VA.SEAFOD UNCHANGED
                                                                   ***-.11\timesGO TC 600
 425 WRITE(IC.6425)
 6425 FORMAT(//,' ***NO RECORDS WERE FOUND TO BE DELETED FROM UNIT 5**',
     \times/.' *** DATA SET VA.SEAFOD UNCHANGED
                                                                        *** \
     GO TO 600
 450 WRITE(IC.6045)
 6045 FORMAT(//.º ***READ FRROR HAS OCCURRED DURING RECORD SEARCH**'.
              /,' ***DATA SET VA.SEAFOD UNCHANGFD
                                                                    **** )
     \timesG \cap T \cap 600500 WRITE(IC,6050)
 6050 FORMAT(//,* ***ERROR HAS OCCURRED DURING RECOPY OF VA.SEAFOD****)
  600 STOP
      F.ND
\lambda//37.FT03F001 OD UNIT=SYSDA, DSN=VA.SFAFOD.A50462, DISP=(OLD, KEEP),
    DCB=(RECFM=FB,LRECL=7200,BLKSIZE=7200)
\prime\prime//GD.FT09F001 DD UNIT=SYSDA, DISP=(NEW, DELETE), SPACE=(7200, (200, 10)),
11 OCB= (RECFM=FB, LRECL=7200, BLKSIZF=7200)
//Gn.FI10F001 DD UNIT=SYSDA, DISP=(NEW, DELETE), SPACE=(7200, (200, 10)),
11 OCB=IRECFM=FB, LRECL=7200, BLKSIZE=7200)
//GO.SYSIN CD *' A data Card for the Owner and a Card for the Company Go Here
```

```
for Each Company to Be Deleted from the Data Base '
```
 $/$ \*

Program 4  $(Cont 'd)$ 

```
//B0899PR5 JOB 50462, SHOEMAKER, MSGLEVEL=1
/*SETUP ODNAME=FTOBF001,UNIT=SYSDA,ID=(USR301) 
II EXEC FORTGCLG 
//FnRT.SYSIN DD * 
      DIMENSION IREC(l800) 
   10 PEAD(8,8005,END=200) IREC
 8005 FORMAT(qQ(20A4)) 
      WRITE(6,6005) IREC 
 6005 FORMAT(1Hl,90(1X,20A4)) 
      GO TO 10 
 200 STOP 
      ENO 
I* 
//GO.FTOBFOOl DO UNIT=SYSDA,DISP=(OLO,KEEp),OSN=VA.SEAFOO.A50462 
\prime\prime
```

```
//B0899PR6 JOB 50462,SHOEMAKER,MSGLEVEL=l 
/*MAIN LINES=S,TIME=l 
/*SETUP DDNAME=FT08FOQ1,UNIT=TAPE9,10=(2152A,NORING,SAVE.SL) 
/*SETUP DDNAME=FT09F001,UNIT=SYSDA,ID=(USR301)
// EXEC FORTGCLG
//FORT.SYSIN DD * 
      DIMENSICN IREC(l800) 
      I=010 REA0(8,9005,EN0=200,ERR=l50) IREC 
      WRITE(9,9005) !REC 
 9005 FORMAT(qQ(20A4)) 
      I = I + 1GO TO 10 
  150 11=1+1WRITE(6,6010) tl 
 6010 FORMAT(' READ ERROR OCCURRED WHILE READING ', I4, ' RECORD', /, 'FILES
     l CLOSED AT THAT POINT') 
      GO TO 210 
  200 WRITE(6,6005) I 
 6005 FORMAT(' PROCESSING AT END',/,1X,15,' RECORDS READ AND COPIED')
  210 END FILE 9 
      STOP 
      END 
I* 
//GO.FT08F001 OD UNIT=TAPE9,0ISP=COLD,KEEP),OSN=VASEAFOO 
//GO.FT09F001 OD UNIT=SYSDA,DISP=(OLD,KEEP),DSN=VA.SEAFOD.A50462,<br>// DCB=(RECFM=FB.LRECL=7200.BLKSIZE=7200)
     II OCB=CRECFM=FB,LRECL=7200,BLKSIZE=7200) 
II
```

```
//B0899PR7 J08 50462, SHOEMAKER, MSGLEVEL=1
/*SETUP DDNAME=SORTIN, UNIT=SYSDA, ID={USR301}
// EXEC SORTD, PARM='MSG=AP, CORE=100000'
//SORTIN OD DSN=VA.SEAFOD.A50462, UNIT=SYSDA, DISP=(OLD, PASS),
\prime\primeDCB={RECFM=FB, LRECL=7200, BLKSIZE=7200)
//SORTWKO1 DD UNIT=SYSDA, SPACE={TRK,{100},,CONTIG}
//SORTWK02 OD UNIT=SYSDA, SPACE=ITRK, I100), CONTIG)
//SORTWK03 DD UNIT=SYSDA, SPACE=(TRK, (100), CONTIG)
//SORTWK04 DD UNIT=SYSDA, SPACE=(TRK, (100), CONTIG)
//SORTWK05 00 UNIT=SYSDA, SPACE={TRK, {100}, CONTIG}
//SORTWK06 DD UNIT=SYSDA, SPACE=(TRK, (100), CONTIG)
//SORTOUT DD DSN=&VA, UNIT=SYSDA,
\prime\primeDCB = (RECFM = FB, LRECL = 7200, BLKSIZE = 7200),\prime\primeDISP = (NEW, PASS),\prime\primeSPACE = (CYL, (20, 1))//SYSIN DD *
   SORT FIELDS=(81, 50, CH, A), SIZE=E100
   END
\prime *
// EXEC FORTGCLG
//FORT.SYSIN DD.*
      DIMENSION OWNAME(80), CONAME(80), STADD(80), CITY(80), STZIP(80),
     18US(80), STNUM(80), PHONE(80), COUNTY(80)
       INTEGER OWNAME, BUS
    5 X=1.0WRITE(6, 2)2 FORMAT(1H1,7X,'DIRECTORY',//)
    6 READ(8,1,END=100)(OWNAME(I), I=1,80),(CONAME(I), I=1,80),
     1(STADD(I), I=1,80), (CITY(I), I=1,80), (COUNTY(I), I=1,80),
     1(SYZIP(I), I=1, 80), (PHONE(I), I=1, 80), (BUS(I), I=1, 80),
     1(SINUM(I), I=1, 80)1 FORMAT(9(80A1))
       WRITE(6,3)(CDNAME(I), I=1,72)WRITE(6,3) (OWNAME(I), I=1,72)
    3 FORMAT(1H, 72A1)
       WRITE(6,3)(STADD(I), I=1,72)
       WRITE(6, 4) (CITY(1), I=1, 20), (STZIP(J), J=1, 50)
    4 FORMAT(IH, 70A1)
       WRITE(6,4)(COUNTY(I),I=1,63)
       WRITE(6,3) (PHONE(I), I=1,72)
       WRITE(6,3)(BUS(1),I=1,72)WRITE(6, 10) (STNUM (1), I=1, 72)
   10 FORMAT(1H, 72A1,//)
       X = X + 1.0IF(X.EQ.8.0)GO TO 5
       GO TO 6
  100 WRITE (6,9)
    9 FORMAT(IHI, 'END OF INPUT DATA')
       STOP
       END
\lambda *
//GO.FT08F001 DD DSN=&VA,UNIT=SYSDA,
\prime\primeDCB = (RECFM = FB, LRECL = 7200, BLKSIZE = 7200),\prime\primeDISP = (OLD, KEEP)\lambda
```
# Program 7 This Program Was Used to Produce an Alphabetical Listing of the Directory by the Company

```
Names.
```

```
//80899PR8 JOB 50462, SHOEMAKER, MSGLEVEL=1
I*MAIN LINES=30, TIME=(3,3,53)
/*SETUP DDNAME=SORTIN, UNIT=SYSDA, ID=(USR301)
// EXEC SORTD, PARM= 'MSG=AP, CORE=100000'
//SORTIN DD DSN=VA.SEAFOD.A50462, UNIT=SYSDA, DISP=(OLD, PASS),
       DCB = (RECFM = FB, IRECL = 7200, BLKSIZF = 7200)\prime\prime//SORTWK01 OD UNIT=SYSDA, SPACE=(TRK.(100).CONTIG)
//SORTWK02 DD UNIT=SYSDA.SPACE=(TRK.(100),CONTIG)
//SORTWK03 DD UNIT=SYSDA.SPACE=(TRK.(100)..CONTIG)
//SORTWK04 DD UNIT=SYSDA, SPACE=(TRK, (100), CONTIG)
//SORTWK05 DD UNIT=SYSDA, SPACE=(TRK, (100), CONTIG)
//SORTWK06 DD UNIT=SYSDA, SPACE=(TRK, (100), CONTIG)
//SORIOUT DD DSN=&VA, UNIT=SYSDA,
       DCB=(RECFM=FB, LRECL=7200, BLKSIZE=7200),
\prime\prime\prime\primeDISP=(NEW, PASS),
\prime\primeSPACE = (CYL, (20, 1))//SYSIN DD *
   SORT FIELDS=(81, 50, CH, A), SIZE=F100
   END
\prime *
// EXEC FORTGCLG
//FORT.SYSIN DD *
      DIMENSION REC(1800)
      INTEGER REC
  101 INDEX 1=1INDEX2=20READ(9,1,END=100) (REC(J), J=1,1800)
    1 FORMAT(200A4,200A4,200A4,200A4,200A4,200A4,200A4,200A4,200A4)
  102 WRITE(8,3)(REC(J),J=INDEX1,INDEX2)
    3 FORMAT(20A4)
      INDEX1 = INDEX2 + 1INDEX2 = INDEX2 + 20IF(INDEX2.6T.1800)60 TO 101
      GO TO 102
  100 END FILE 8
       STOP
       END
/*
//LKED.SYSLMOD DD DSN=ETEMPI(MAIN)
//GO.FT08F001 DD DSN=EQST, UNIT=SYSDA,
\prime\primeDCB=(RECFM=FR, LRECL=80, BLKSIZE=7200),
\prime\primeSPACE = (TRK, (200, 1)), DISP = (NEW, PASS)//GJ.FT09F001 DD DSN=&VA,UNIT=SYSDA,
\primeDCB=(RECFM=FB,LRECL=7200,BLKSIZE=7200),
\prime\primeDISP = (OLD, PASS)/*
// EXEC FORTGCLG
//FORT.SYSIN DD *
       DIMENSION CONAME(72), DESCR(72), DWNAME(72)
       INTEGER OWNAME
       WRITE(6,1)
    1 FORMAT(1H1,10X, 'PRODUCTS',//)
       WRITE(6,57)
   57 FORMAT(10X,'I. OYSTER PROCESSORS')
      X = 1.0102 READ(8,66,END=100) (OWNAME(J),J=1,72)
   66 FORMAT (72A1)
       READ(8,67)(CONAME(J), J=1,72)
   67 FORMAT(72A1)
       DD 68 JJ=1,868 READ(8,70)Y
   70 FORMAT(A1)
       READ(8,65)NUM, (DESCR(K), K=3,72)
    65 FORMAT(12,70A1)
```
Program 8 This Program Was Used to Produce a List of Seafood Products and the Companies Which Handled Each.

IF(NUM.NE.99)GO TO 71  $X = X + 4.0$ IF(X.LT.50.0)GO TO 202 WRITE(6,200)  $X = 1.0$ 202 WRITE(6,73)(CONAME(J),J=1,72),(DESCR(K),K=3,72) 73 FORMAT(/13X,72A1,/13X,70A1/) 71 00 72 I=1,79 72 READ(8.81)Y 81 FORMAT(A1) GO TO 102 100 REWIND 8  $D0 2 I=1,54$  $IF(I, FQ, 1) X=6.$  $IF(I - EQ - 7) X = 6.$  $IF(I.EQ.24) X=6.$  $IF(I.EQ.31) X=6.$  $IF(I, EQ, 41) X=6.$  $IF(I.EQ.52) X=6.$  $IF(I, F0, 1) WRITE(6, 3)$ 3 FORMAT(1H1,/////,10X,'II. FISH',/11X,'A. FRESH WATER',/,12X,'1. CA  $XTFISH'$  $IF(I, EQ, 2)WRITE(6, 4)$ 4 FORMAT(12X,'2. TROUT')  $IF(I.EQ.3) WRITE(6,5)$ 5 FORMAT(12X, '3. OTHER')  $IF(I, FQ, 4)WRIF[6, 6]$ 6 FORMAT(11X,'B. SALT WATER', /12X,'1. FILLETS')  $IF(I, FQ, 5)WRITE(6, 7)$ 7 FORMAT(12X,'2. WHOLE FISH') IF(I.EQ.6)WRITE(6,8) 8 FORMAT(12X, '3, OTHER')  $IF(I,EQ.7)WRITE(6,9)$ 9 FORMAT(1H1,/////,10X,'III. SHELLFISH',/,11X,'A. CRABS',/,12X,'1. B XLUE (HARD)') IF(I.EQ.8)WRITE(6,10) 10 FORMAT(12X,'2. BLUE (SOFT)')  $IF(I.E0.9)WRITE(6,11)$ 11 FORMAT(12X,'3. OTHER')  $IF(I, EQ, 10) WRITE(6, 12)$ 12 FORMAT(11X, 'B. OYSTERS', /12X, '1. ATLANTIC OR GULF')  $IF(I,EQ,11)WRIFF(6,13)$ 13 FORMAT(12X.'2. OTHER') IF(I.EQ.12)WRITE(6,14) 14 FORMAT(11X, C. LOBSTERS ",/12X, '1. NORTH ATLANTIC (VIRGINIA-MAINE)"  $X$  $IF(I, EQ, 13)WRITE(6, 15)$ 15 FORMAT(12X,'2. FLORIDA (ROCK)')  $IF(I, FQ, 14) WRITE (6, 16)$ 16 FORMAT( 12X, '3. OTHER')  $IF(I.EQ.15) WRITE(6,17)$ 17 FORMAT(11X, 'D. CLAMS', /, 12X, '1. HARD OR QUAHOG')  $IF(I.FQ.16)WRIF[6,18]$ 18 FORMAT(12X,'2. SURF') IF(I.EQ.17)WRITE(6,19) 19 FORMAT(12X,'3. SOFT SHELL')  $IF(I.EQ.18) WRITE (6, 20)$ 20 FORMAT(12X, '4. OTHER')  $IF(I.E0.19)WRITE(6,21)$ 21 FORMAT(11X,'E. SCALLOPS',/12X,'1. BAY') IF(I.EQ.20)WRITE(6,22) 22 FORMAT(12X, '2. SEA')  $IF(I.EQ.21) WRITE(6, 23)$ 23 FORMAT(12X,'3. OTHER')

IF(l.EQ.22JWRIT E(6,24 ) 24 FORMAT(llX ,•F. SHRIMP• ,112x,•1. GULF') IF( I.EQ.23)WRITE(6,25) 25 FORMAT(12X,'2. OTHER') IF( I.EQ.24) WRITE(6,26) 26 fORMAT(lH l,/////, 10x,•1v. MISCELLANEOUS PROOUCTS•,111x,•A. CONCH') I F ( I • E Q. 2 5 ) WR IT E ( 6, 27 ) 27 FORMAT(llX,•B. MUSSELS') IF( l.EQ.26 )WRITE(6,28 ) 28 FORMAT(11X, 'C. TURTLES')  $IF(I, EQ, 27)WRITE(6, 29)$ 29 FORMAT(llX, <sup>1</sup> D. FROGS•) IF(l.EQ.28)WRITE(6,30) 30 FORMAT(llX,•E. CRAWFISH') IF( l.EQ.29)WRJTE(6,31J 31 FORMAT(llX,• F. EELS') 1F(l.EQ.30)WRITE(6,32) 32 FORMAT(11X,'G. OTHER') IF(l.EQ.3l)WRITE(6,33) 33 FORMAT(1H1,//////,1OX,'V. CONVENIENCE FOODS',/11X,'A. TYPE PACKAGES X MARKETED') IF(l.EQ.32)WRITE(6,34) 34 FORMAT(llX,•B. TYPE PRODUCTS MANUFACTURED'] IF(l.EQ.33JWRITE(6,35) 35 FORMAT(l2X, <sup>1</sup> 1. FISH') lf(J.EQ.34)WRITEf6,36)  $36$  FURMAT(12X, '2. BLUE CRAB') IF( I.EQ.35)WRJTE(6,37) 37 FORMATl12X,•3. OYSTERS•) IF(l.EQ.36)WRITE(6,38J 38 FORMAT(l2X, <sup>1</sup> 4. CLAMS') I F ( I • EQ • 3 7) WR IT E ( 6 , 3 9 ) 39 FORMAT(l2x,•s. SCALLOPS•) JF(l.EQ.38)WRITE(6,40) 40FORMAT<12X, 1 6. SHRIMP')  $IF( I.EQ<sub>a</sub>39)WRITE(6,41)$ 41 FORMAT(l2Xe'7• SPECIALITY DISHES') IF(l.EQ.40)WRITE(6,42) 42 FORMAT(l2X,•B. OTHER') IF(I.EQ.4l)WRITE(6,43) 43 FORMAT(1H1,/////,10X,'VI. INDUSTRIAL AND BY- PRODUCTS',/11X,'A. BA  $X I T$ <sup>\*</sup> IF{l.EQ.42)WRITE(6,44) 44 FORMAT(11X,'B. CRAB SHELLS') IF(l.EQ.43)WRITE(6,45) 45 FORMAT(llx,•c. OYSTER SHELLS') IF(l.EQ.44)WRITE(6,46) 46 FORMAT(llx,•o. CLAM SHELLS') IF(I.EQ.45JWRITE(6,47) 47 FORMAT(llX,•E. FISH TANKAGE') IF( I.EQ.46)WRITEf6,48) 48 FORMAT(llX,•F. CRAB MEAL') IF(l. EQ.47JWRITE(6,49) 4q FORMAT(llX,•G. SEA WEE0 <sup>1</sup> ) 1Ff t.EQ.48)WRITE(6,50J 50 FORMAT(11X,'H. FISH MEAL') IF (  $I - EQ - 49$  ) WR ITE ( 6, 51) 51 FORMAT(11X,'I. FISH SCRAP') IF(l.EQ.50)WRITE(6,52) 52 FORMAT(llX, <sup>1</sup> J. FISH PROTEIN CONCENTRATE'> IF( 1.EQ.51JWRITE(6,53) 53 FORMAT(11X, K. OTHER') IF(l.EQ.52)WRITE(6,54) 54 FORMAT( lHl,/////,lOX,•v11. SPECIALIZED EQUIPMENT•,111x,•A. HARRIS

```
I* 
     X CLAW PICKING MACHINE') 
      IF(l.EQ.53)WRITE(6,55) 
   55 FORMAT(11X, 'B. HARRIS OYSTER STEAM MACHINE')
      IF(I.EQ.54)WRITE(6,56) 
   56 FORMAT(l1X, 1 C. OTHER') 
  105 REA0(8,66,END=109) (OWNAME(J),J=l,72) 
      REA0(8,67)(CONAME(K),K=1,72) 
      DO 107 JJ=l,9 
  107 REA0(8,701Y 
      D0 108 1=1,79REA0(8,65)NUM,(DESCR(K),K=3,72) 
      IF(NUM.NE.IIGO TO 108 
      X = X + 4.0IF(X.LT.50.0) GO TO 201 
      X=1.0WRITE(6,200) 
  201 W~ITE(6,73)(CONAME(J),J=l,72),(0ESCR(K),K=3,72) 
  108 CONTINUE 
      GO TO 105 
  109 IF(l.EQ.54)GO TO 104 
      REW IN 0 8 
      X = X + 2.0IF(X.LT.50.0) GO TO 2 
      X=1.0WRI TF.(6,200) 
  200 FORMAT(lHl) 
    2 CON TI NUf 
  104 WR ITf ( 6,101) 
  101 FORMAT(lHl,•END OF INPUT DATA') 
      STOP 
      ENO 
llLKF.O.SYSLMOD 00 OSN=~TfMPN(MAIN) 
\frac{1}{6}/GO.FTOBF001 00 DSN=£QST,UNIT=SYSDA,<br>\frac{1}{6} DCB=(RECFM=FB,LRECL=80,BLKSIZE=7
II OC8=(RECFM=FB,LRECL=80,BLKSIZE=7200), 
      II DISP=(OLO,KEEP)
```
 $\mathcal{L}_{\mathcal{A}}$ 

```
I*
```
//B0899PR9 JOB 50462, SHOEMAKER, MSGLEVEL=1 /\*MAIN LINES=20 /\*SETUP DDNAME=SORTIN, UNIT=SYSDA, ID=(USR301) /\*FORMAT PR.DONAME=FT06F001, FORMS=PFGU3UPL // EXEC SORTD, PARM='MSG=AP, CORE=100000' //SORTIN DD UNIT=SYSDA, DISP=(OLD, KEEP), DSN=VA.SEAFOD.A50462 //SORTWK01 DD UNIT=SYSDA, SPACE=(TRK, (100), , CONTIG) //SORTWK02 DD UNIT=SYSDA, SPACE=(TRK, (100), CONTIG) //SORTWK03 DD UNIT=SYSDA, SPACE=(TRK, (100), , CONTIG) //SORTWK04 DD UNIT=SYSDA, SPACE=(TRK, (100), , CONTIG) //SORTWK05 DD UNIT=SYSDA, SPACE={TRK, {100}, CONTIG} //SORTWK06 DD UNIT=SYSDA, SPACE=(TRK, (100), CONTIG) //SORTOUT DD UNIT=SYSDA, DISP=(NEW, PASS), SPACE=(7200, (6, 1)), // DSN=EVA, DCB=(RECFM=FB, LRECL=7200, BLKSIZE=7200) //SYSIN DD \* SORT FIELDS= $(410, 50, CH, A, 81, 50, CH, A)$ , SIZE=E100 END // EXEC FORTGCLG //FORT.SYSIN DD \* IMPLICIT INTEGER\*4(A-Z) COMMON OWN(8), [1(12), CO(8), [2(12), ADD(8), [3(12), CIT(8), [4(12),  $1$  CTY(8), [5(12), SZ(8) DIMENSION IREC(1800) EQUIVALENCE (OWN(1), IREC(1))  $D0 100 I=1,24$ WRITE(6,6005) WRITE(6,6006) WRITE(6,6007) WRITE(6,6008) WRITE (6,6009) 6005 FORMAT(37X,'1 CENTER THIS LINE IN MIDDLE') 6006 FORMAT(37X, '2----\*\*\*--------\*\*\*----\*\*\*\*\*\*\*) 6007 FORMAT(37X, '3----\*\*\*--------\*\*\*----\*\*\*\*\*\*\*\*\* 6008 FORMAT(37X, '4----\*\*\*--------\*\*\*-----\*\*\*) 6009 FORMAT(37X,'5 LAST ADDRESS LINE ON LABEL',/) 100 CONTINUE 150 READ(8,8005,END=500) IREC 8005 FORMAT (90(20A4)) WRITE(6,6010) OWN, OWN, OWN WRITE(6,6010) CO,CO,CO WRITE(6,6010) ADD, ADD, ADD WRITE(6,6010) CIT, CIT, CIT WRITE(6,6011) SZ, SZ, SZ 6010 FORMAT(1X,8A4,4X,8A4,4X,8A4) 6011 FORMAT(1X,8A4,4X,8A4,4X,8A4,/) GO TO 150 500 STOP END //LKED.SYSLMOD DD DSN=&TEMP1(MAIN) //GD.FT08F001 DD UNIT=SYSDA, DISP=(OLD, DELETE), DSN=&VA  $\prime\prime$ 

Program 9 This Program Was Used to Produce Mailing Labels in Ascending Zip Code Order.

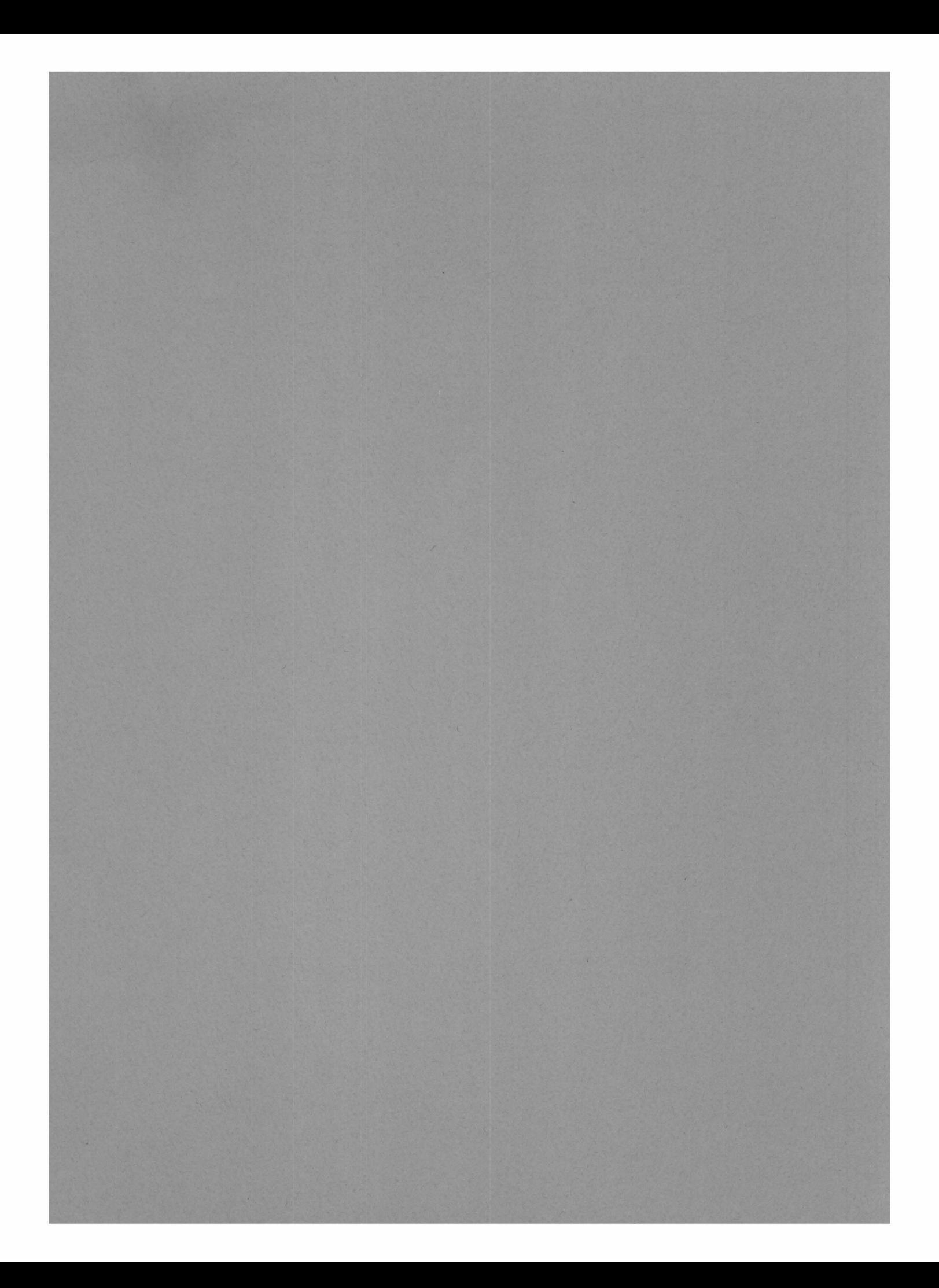

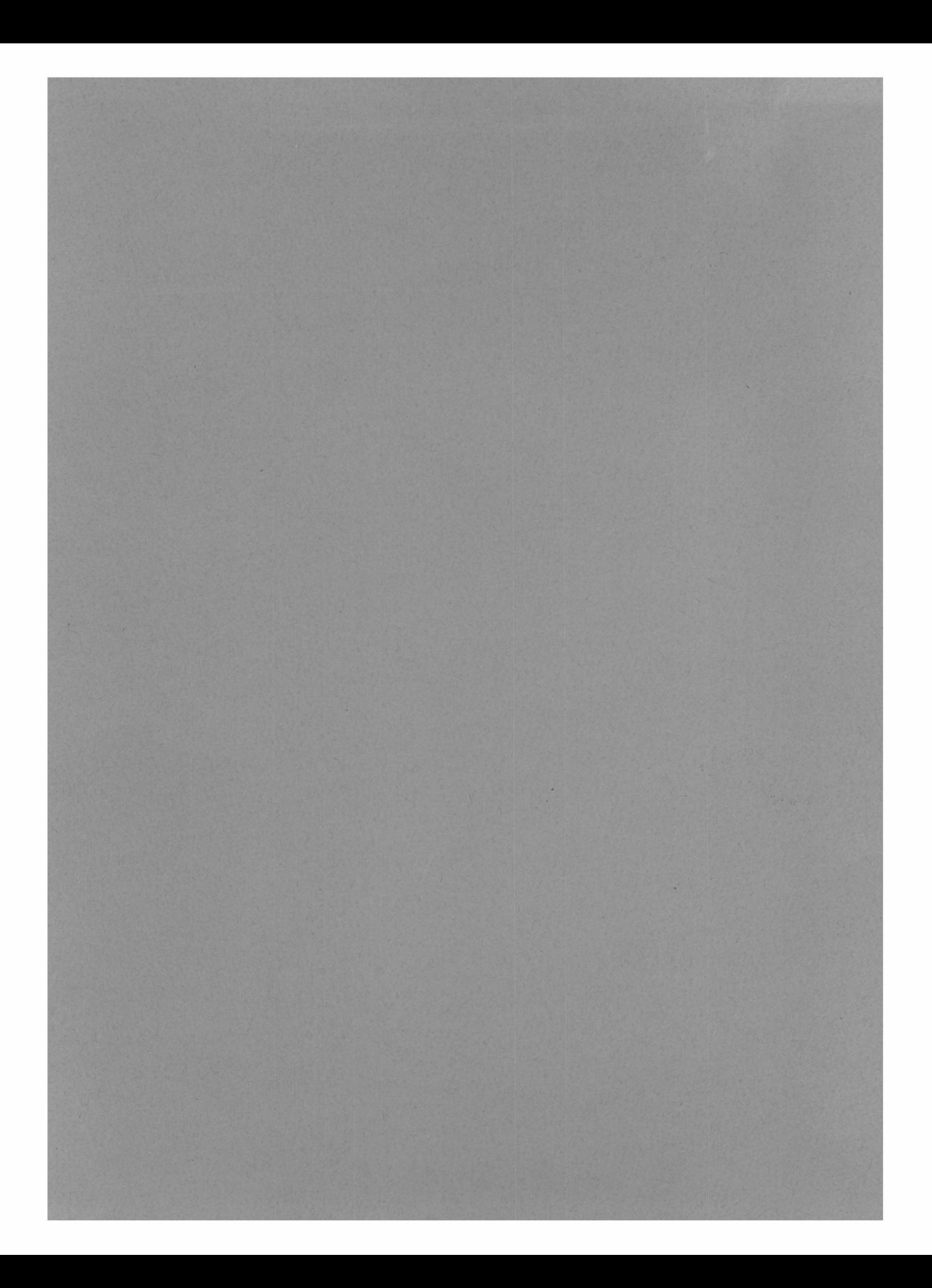